ISSN 0869-0669

 $12+$ 

2018

# TTOPA TIOCTPOUTb CHETOKAT!

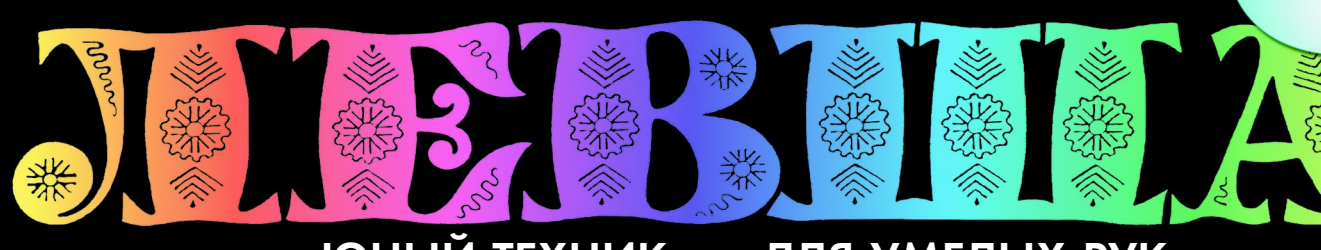

### «ЮНЫЙ ТЕХНИК» - ДЛЯ УМЕЛЫХ РУК

КАК ЖИТЬ В КОСМИЧЕСКОЙ ПЫЛИ?

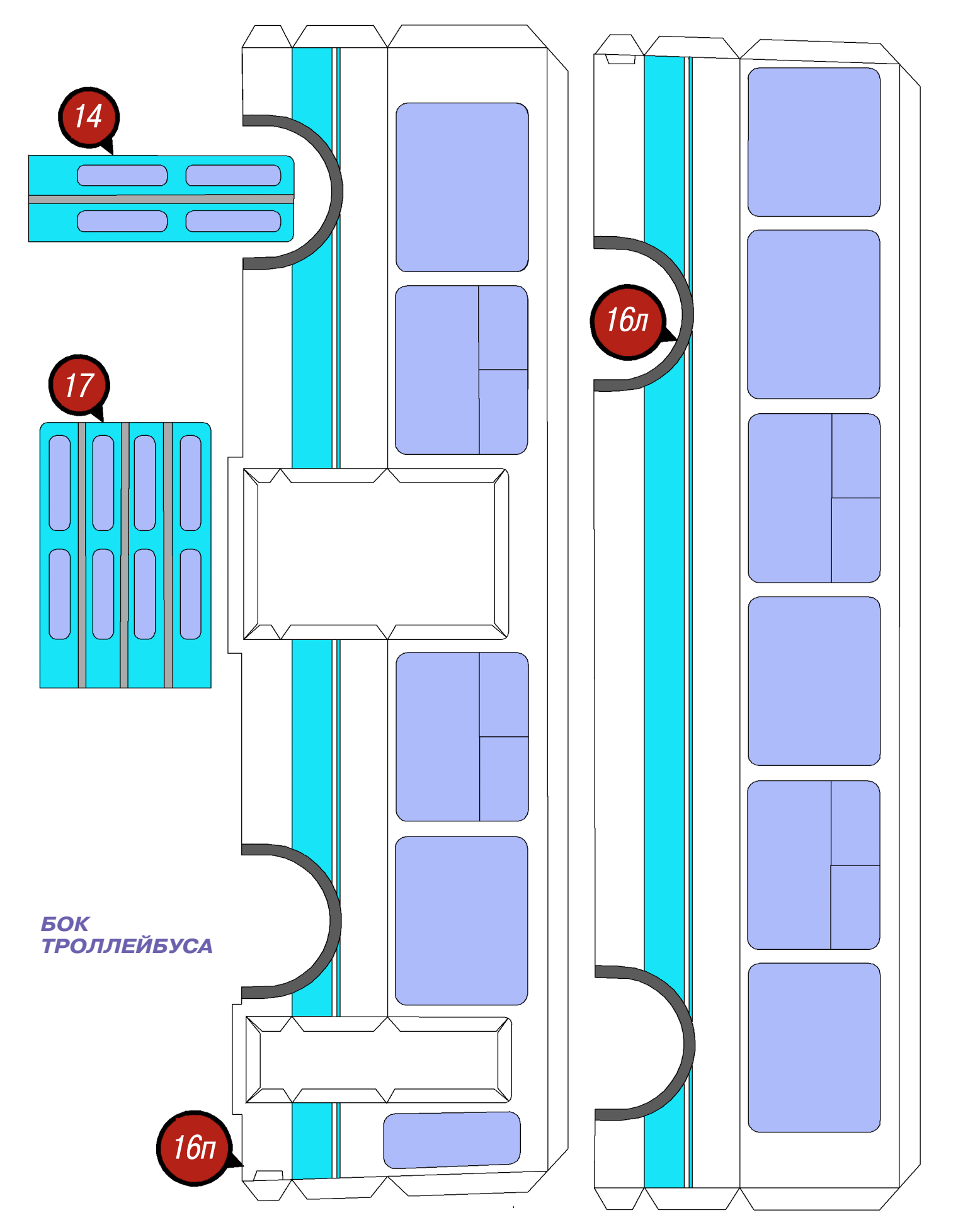

#### **Допущено Министерством образования и науки Российской Федерации**

*к* использованию в учебно-воспитательном процессе *различных образовательных учреждений*

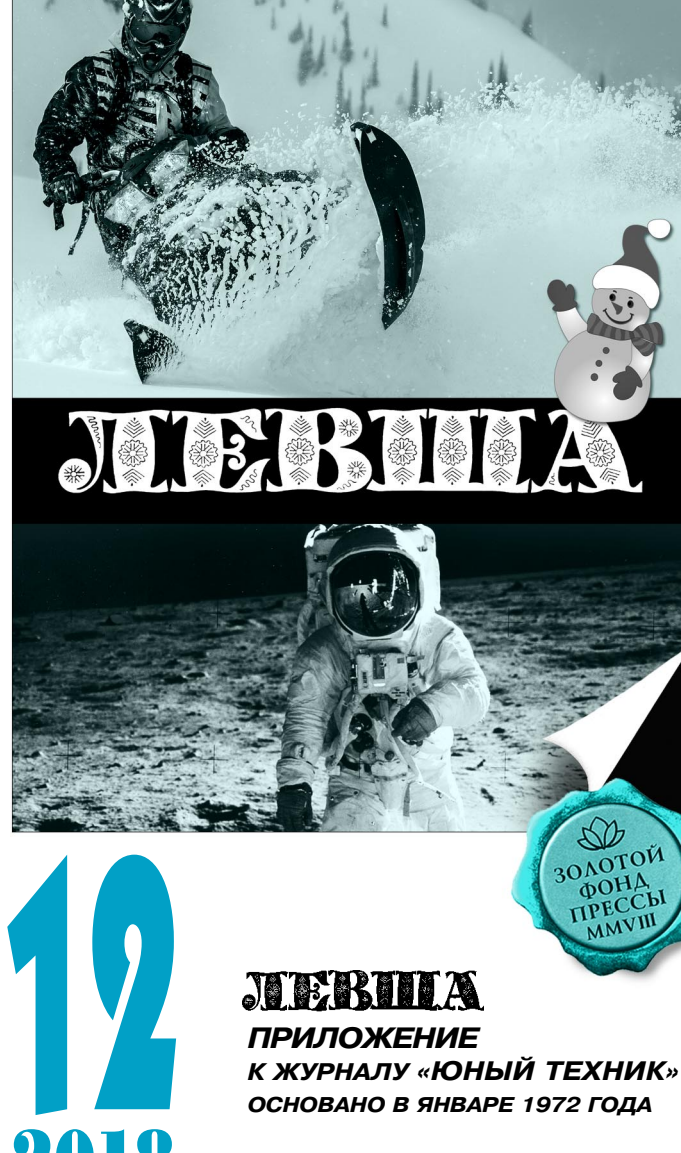

### *СЕГОДНЯ В НОМЕРЕ:* 2018

*Музей на столе*

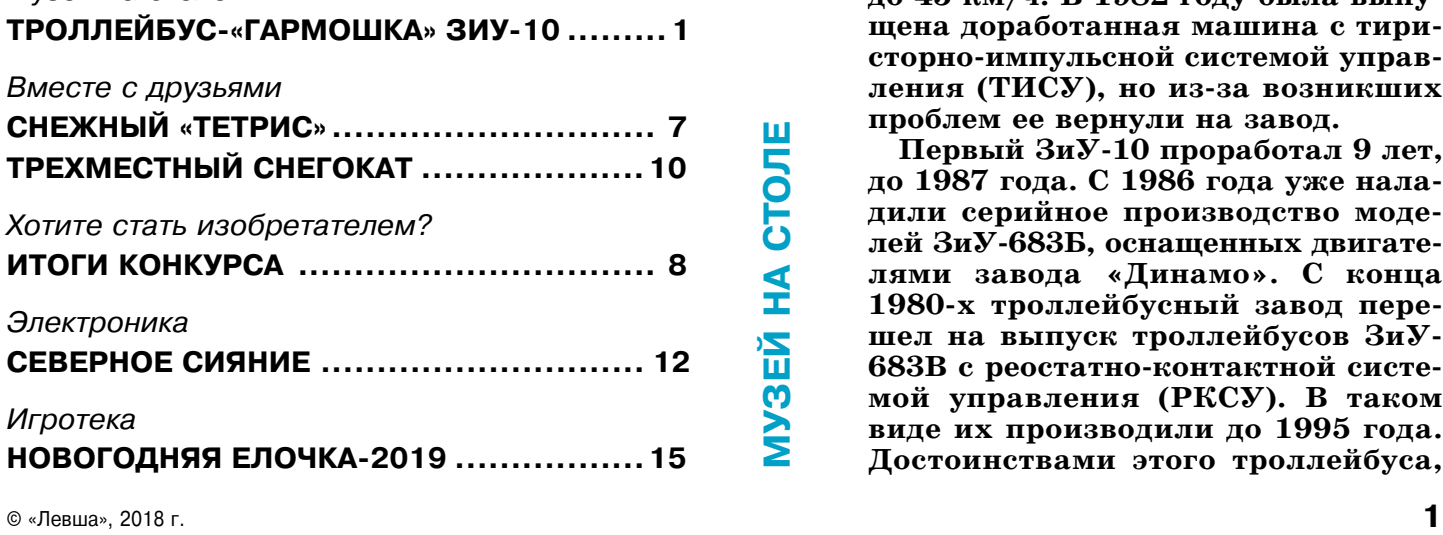

# троллейбус- 9<br>«Гармошка» UNY-10

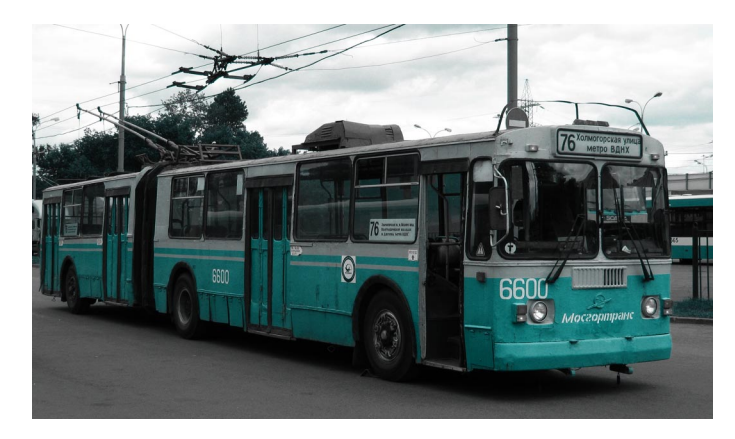

**рототипом**  $3nV-10$  **— первого шарнирно-сочлененного трехосного троллейбуса, опытные образцы которого впервые появились в 1978 году, стал 18 метровый троллейбус СВАРЗ–ТС.** Производившийся в Москве в 1960-х **годах, он имел аномально высокую** пассажировместимость — до 300 и более человек. В тот период эксплуати**ровались модели ЗиУ-682 (ЗиУ-9),** которые стали основой для сочлененных моделей 683. Кстати, вместимость ЗиУ-10 примерно в 2 раза вы**ше, чем у обычного троллейбуса, что** позволяло москвичам быстро и во**время добраться до работы.**

П

Первый выпущенный ЗиУ-683 ис**пытывался в Саратове и Энгельсе, где и был собран. В 1978 году его направили в Москву. Сначала этот троллейбус не сильно выделялся на** фоне новейших или серийных со**братьев, имел громоздкую реостатно-контактную систему управления электрооборудованием и разгонялся** до 45 км/ч. В 1982 году была выпу**щена доработанная машина с тири**сторно-импульсной системой управления (ТИСУ), но из-за возникших **проблем ее вернули на завод.**

**Первый ЗиУ 10 проработал 9 лет,** до 1987 года. С 1986 года уже наладили серийное производство моделей ЗиУ-683Б, оснащенных двигате**лями завода «Динамо». С конца** 1980-х троллейбусный завод перешел на выпуск троллейбусов ЗиУ-**683В с реостатно-контактной системой управления (РКСУ). В таком виде их производили до 1995 года. Достоинствами этого троллейбуса,**

кроме большой пассажировместимости, были хорошее отопление, обеспечивающее комфорт ный микроклимат в салоне и кабине водителя, мягкие сиденья, экономичность, надежный узел сочленения от автобусов «Икарус-260», неприхотливость и простота в эксплуатации. Ре сурс работы кузова и двигателя составлял более 20 лет. К недостаткам можно было отнести вы сокий уровень пола, сравнительно низкую ма невренность и не отвечающую современным требованиям систему управления.

При всем этом троллейбус с большой загруз кой пассажиров, удобным расположением сиде ний и плавным ходом приглянулся в зарубеж ных странах. С начала 1991 года  $3nV-683$  в различных модификациях начали экспортировать на Балканы, в Польшу, Украину и другие стра ны СНГ, а также в Грецию и даже в Аргентину.

Производство этих троллейбусов приостано вилось только с началом развала СССР, в 1992 году. В 1993-м стали появляться выпуски модели ЗиУ-6205, которые имели ряд дополнений и модификаций. В 2002 году Энгельсский завод имени Урицкого был переименован в ОАО «ТролЗа», и выпуск моделей с названием ЗиУ был окончательно свернут. Со значительно мо дернизированными новыми ходовыми частями и более крепким кузовом ЗиУ-6205 присвоили индекс ТролЗа-6205. Поэтому часто эту модель называли еще ЗиУ-6205.

Прежде чем приступать к работе над бумаж ной моделью троллейбуса, внимательно изучите чертежи общего вида и отдельных узлов.

Начните ее изготовление с переднего 29 и зад него 30 салонов троллейбуса. На лист 7 наклей те развертки оснований рам 29е (как единую де таль) и 30г на картон. Хорошо просушите склей ки под прессом (стопкой книг) и вырежьте рамы. Для получения четких линий сгиба разверток рам продавите эти линии пустым стержнем ша риковой ручки. Согните заготовки оснований рам салона так, как указано на рисунке 2.

Возьмите лист 8 и наклейте на картон пол троллейбуса 29а (как единую деталь) и пол при цепа 30а, просушите и вырежьте детали. Затем наклейте пол троллейбуса 29а на раму 29е. Пос ле чего наклейте пол прицепа 30а на раму при цепа 30г.

Лист 6 наклейте на картон, затем вырежьте два брызговика 29д и четыре брызговика 30д. Приклейте брызговики на указанные места к рамам салонов (рис. 2). Вырежьте втулку  $15x$ (развертка 42х40 мм) длиной 42 мм для пере днего моста (лист 3) и по две втулки 15к для заднего и промежуточного мостов длиной 19 мм (заготовка 19х40 мм). Затем сверните заготовки трубочкой на оправке-велоспице. Приклейте втулки к раме троллейбуса и раме прицепа.

Теперь перейдем к изготовлению колес трол лейбуса (рис. 3). Всего нужно сделать 8 колес. На переднюю ось 15и и ось прицепа установлены по два колеса. На заднюю ось троллейбуса нуж

но установить четыре колеса. Для каждого коле са заготовьте два диска 15а (лист 4), полоску 15б (листы 5 и 9) и две полоски 15в, заранее накле енные на картон (лист 9). Скрутите полоски на круглом карандаше и склейте в кольца. К полос ке 15б приклейте с обеих сторон диски 15а, а на них приклейте кольца 15в. Получится каркас колеса. Сверните трубочками втулки 15е (заго товка 40х10 мм) длиной 10 мм (лист 3) и вклей те их внутрь каркаса каждого колеса.

Вырежьте по две полупокрышки 15г (лист 4), сделайте в них прорези по протектору и наклей те с обеих сторон каркаса каждого колеса. Хоро шо просушите колеса. Затем на каждое наклей те протектор 15д (лист 2). От старой велоспицы отрежьте три оси 15и длиной по 60 мм. Вставьте их во втулки переднего и заднего мостов, а так же моста прицепа. На оси приклейте колеса. Ходовая часть троллейбуса готова.

Теперь займемся оформлением салонов. На клейте на картон три шпангоута 29в (листы 5 и 6), детали каркаса 29г и 28 (соответственно, ли сты 6 и 2). Хорошо просушите и вырежьте дета ли каркасов троллейбуса и его прицепа.

На пол переднего 29а и заднего 30а салонов наклейте детали 29б и 30в (лист 5) согласно ри сунку 2. В деталь 29б вклейте две детали 29в, в деталь 30в вклейте одну деталь 29в.

Кузов троллейбуса собирается так. Вначале вырежьте крышу переднего салона 10 и крышу заднего салона 2 (лист 3). Затем — боковины са лона 16л и 16п (лист 1) и прицепа 20л и 20п (лист 2). Продавите стержнем линии сгиба.

Вслед за этим на правых боковинах вырежьте дверные проемы. После этого вырежьте три 4створчатые двери 17 (листы 1, 3) и одну 2створчатую дверь 14 (лист 1). Наклейте двери на правые боковины салонов. Далее на каркасы

#### **ТЕХНИЧЕСКИЕ ХАРАКТЕРИСТИКИ ТРОЛЛЕЙБУСА ЗИУ10**

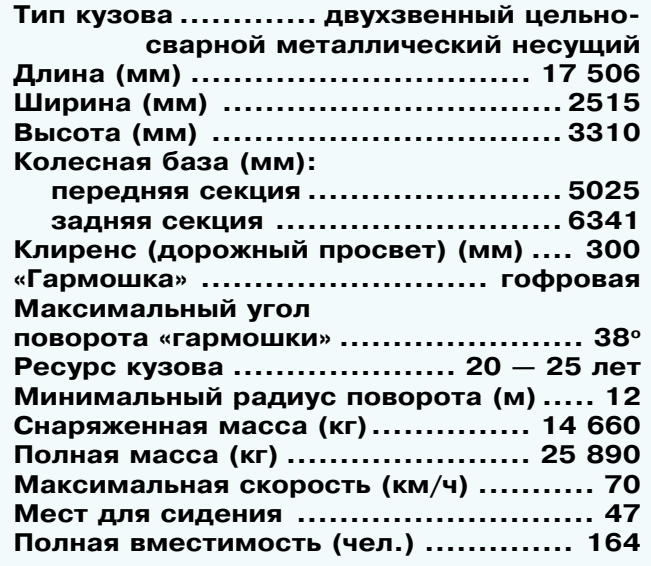

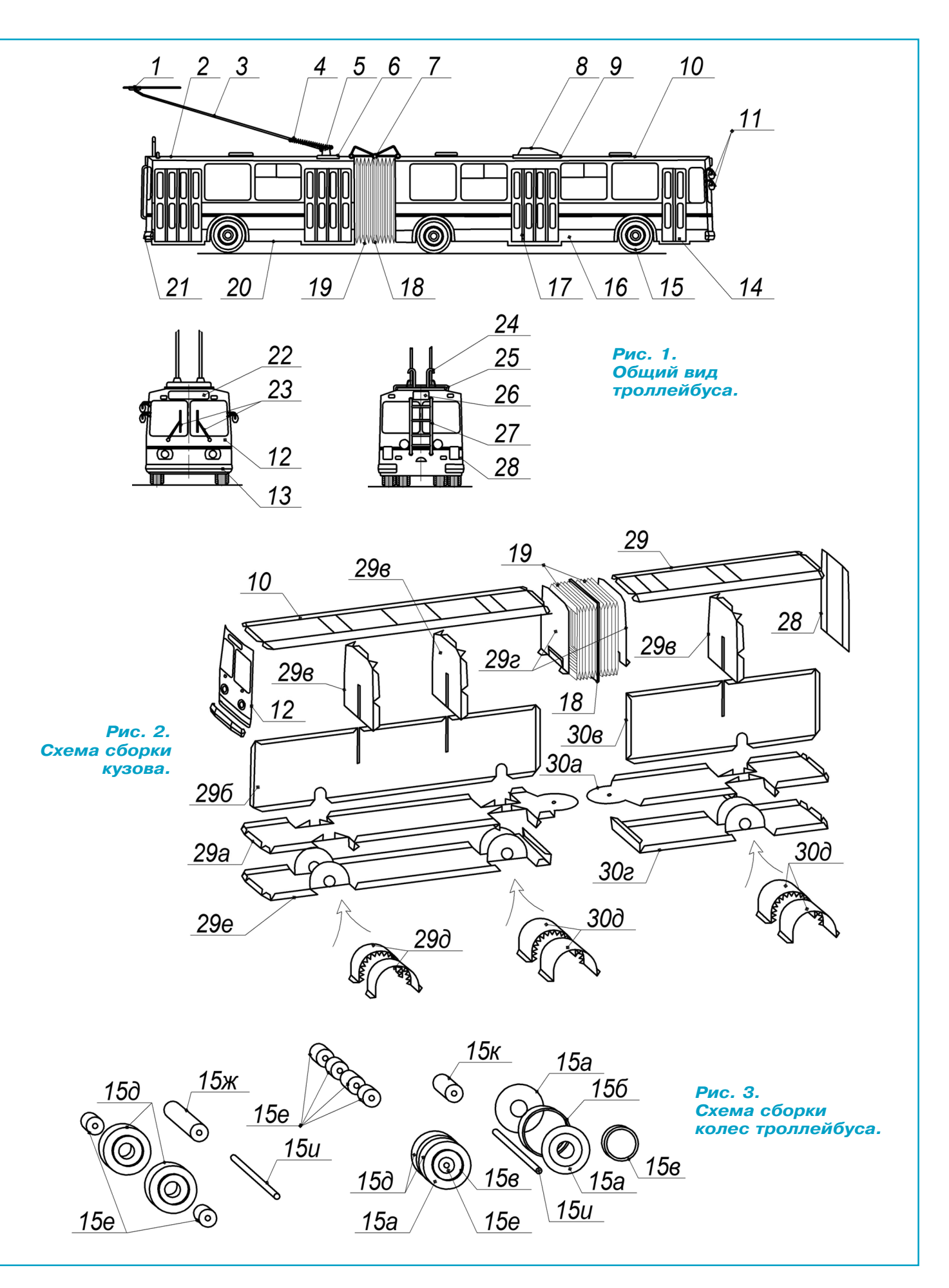

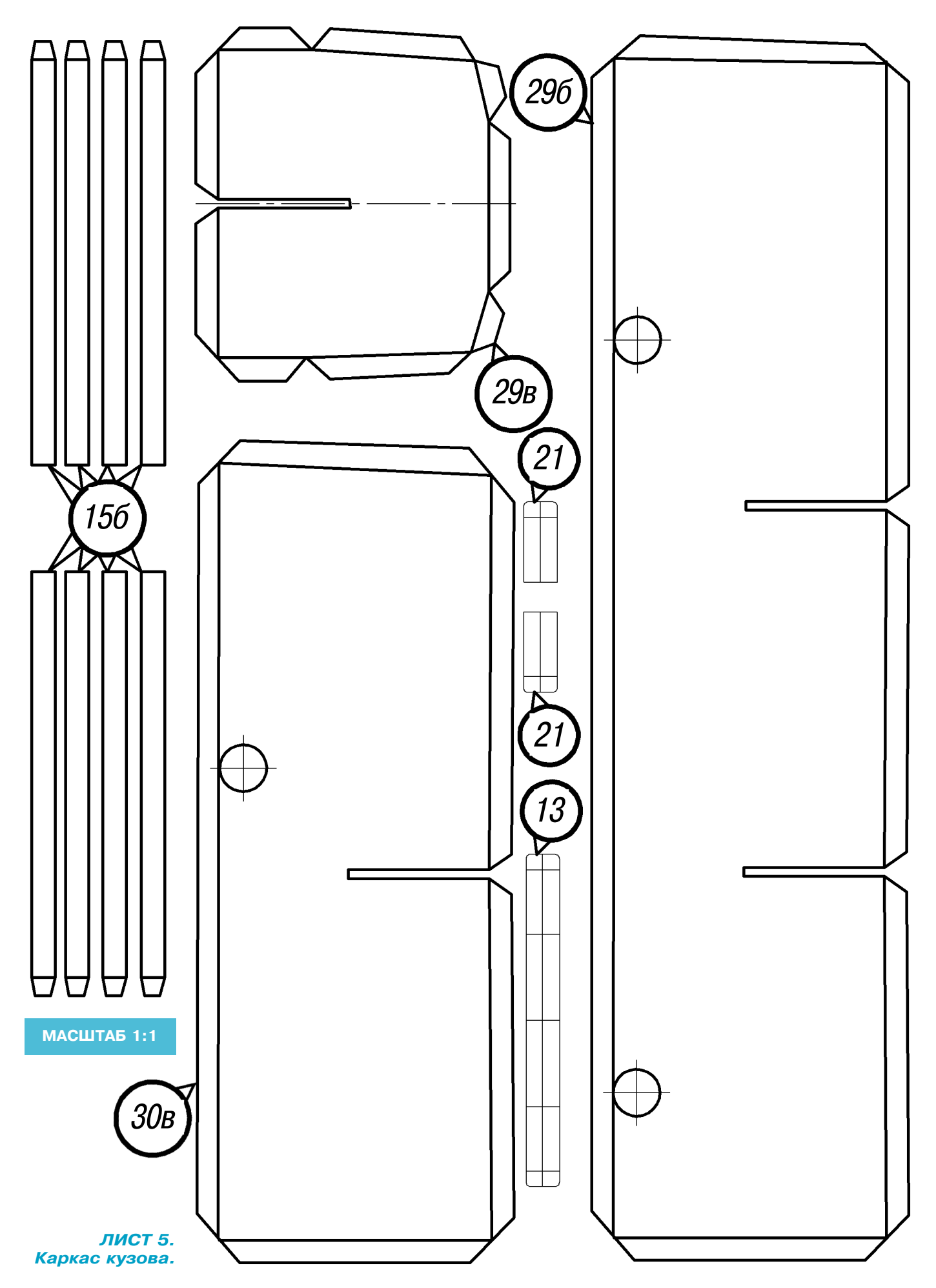

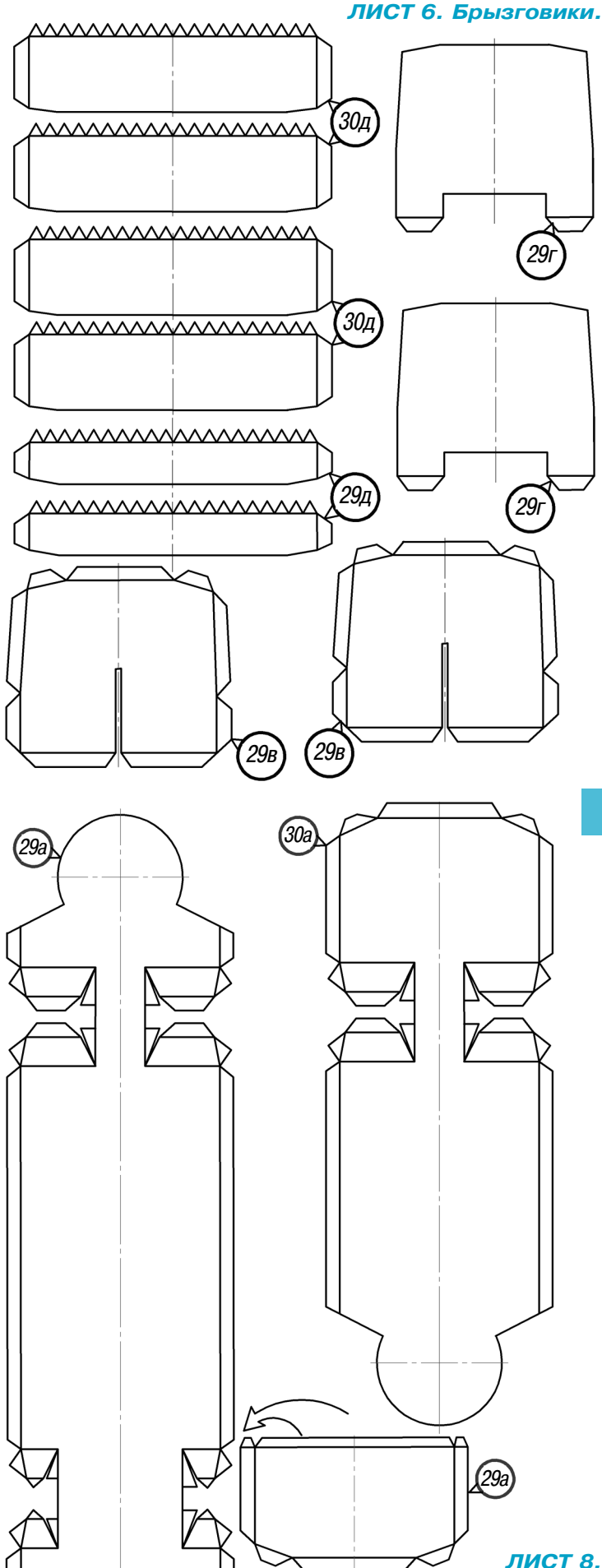

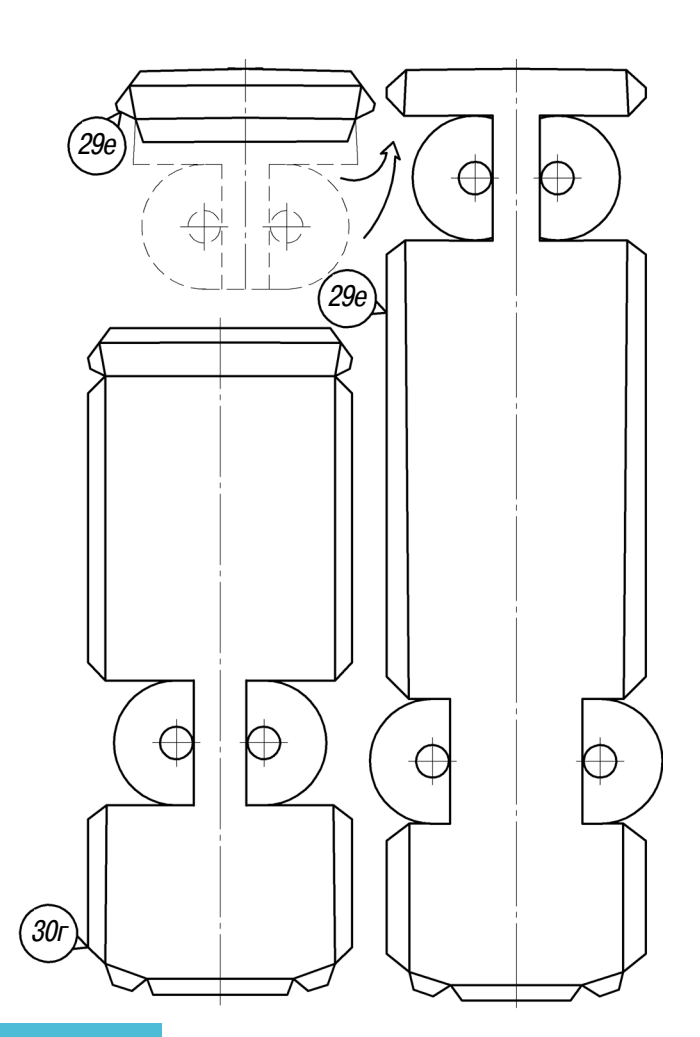

**МАСШТАБ 1:2**

*ЛИСТ 7. Основания рам.*

приклейте левые и правые боковины салонов, а также крыши салонов 10 и 2. Вырежьте пере днюю 12 и заднюю 28 стенки салонов (лист 2) и приклейте их к боковинам кузова троллейбуса и прицепа. Поперечины 29г приклейте в местах сочленения салонов. Передний и задний салоны установите на ходовую часть.

Сильфонный компенсатор 19 («гармошка») вы режьте из писчей бумаги размером 375х225 мм. Сложите лист по меньшей стороне вдвое. Отсту пив от стороны сгиба 48 мм, сложите бумагу еще раз. У вас получилась сложенная вчетверо полос ка бумаги, концы которой выступают по большей стороне. Выступающий конец листа сверните вро вень с предыдущим, а потом вместе еще раз. По лучившуюся полоску разметьте поперечными ли ниями с шагом 7,5 мм, а затем вдоль них пере гните полоску в обе стороны (в виде «гармошки»). Бумагу хорошо обомните и, раскрыв край, дуньте в получившуюся гофрированную трубку. Гофры тщательно расправьте. Отсчитав 11 гофр, концы бумаги с одной стороны срежьте и подровняйте другой торец с другой стороны.

Сильфонный компенсатор необходимо усилить опорной деталью 18 (лист 9). Вырежьте и на

*ЛИСТ 8. Рамы переднего и заднего кузовов.*

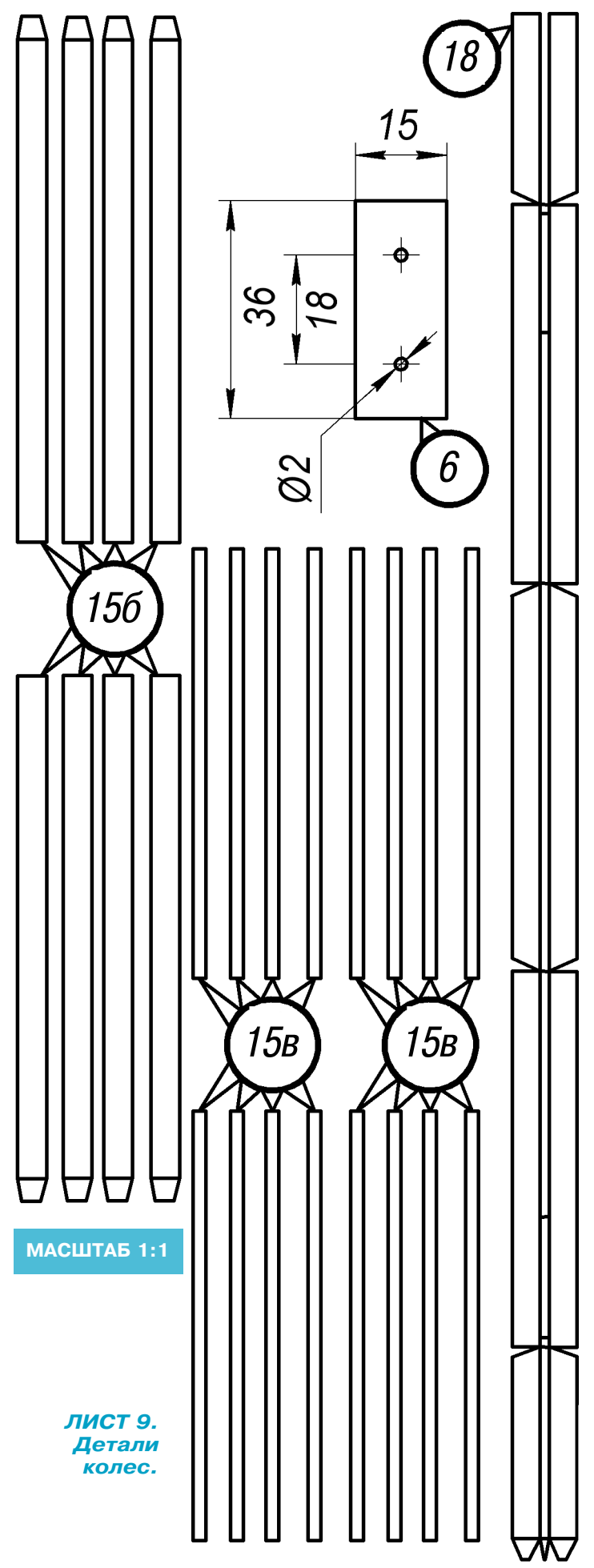

клейте его по центру (рис.1). Далее советуем вырезать и наклеить на переднюю стенку ку зова маршрутный фонарь 22, а на заднюю стенку — маршрутный фонарь 26 (лист 3).

Самый сложный узел модели — это токопри емник 5. Лучшим материалом для него являет ся проволока диаметром 1,5 мм. Отрежьте две заготовки длиной 180 мм. На одном конце со гните кольцо диаметром 4 мм, на другом, от ступив 22 мм, сделайте изгиб согласно рисунку 1. Возьмите две полоски бумаги шириной 7 мм, намажьте их клеем с одной стороны и оберни те концы штанг на длине 5 мм. Когда клей вы сохнет, выступающие концы сожмите плоско губцами и проколите отверстия. Отрежьте от проволоки две заготовки длиной 12 мм и при крепите их нитками с клеем к концам штанг, отступив от колец на 18 мм. Вырежьте два ку сочка из плотной бумаги размером 9х7,5 мм. Сложите их на проволоке по большой стороне вдвое — получатся держатели 1. От той же проволоки отрежьте две детали длиной 6 мм. Просверлите в держателях отверстия и вклей те в них указанные ранее детали.

Площадку токоприемника 6 (лист 9) надо вы резать из толстого картона размером 36х15 мм. В центре заготовки на расстоянии 18 мм друг от друга прорежьте два отверстия диаметром 2 мм. От велосипедной спицы отрежьте две оси длиной 8 мм и приклейте их перпендикулярно площадке. От заготовленной ранее бумажной трубки диаметром 3 мм отрежьте два корпуса токоприемника 5 длиной 8 мм. С одной сторо ны отверстия в корпусе токоприемника заклей те заглушкой 5а (лист 3). От стальной проволо ки отрежьте четыре оси длиной по 12 мм. Две из них вклейте в корпуса токоприемника, две другие послужат осями крепления штанг. Ус тановите площадку 6 на крыше прицепа трол лейбуса. На площадке закрепите корпус токо приемника 5 и штанги 3. Из тонкой медной проволоки изготовьте пружины 4. Установите их на токоприемнике. На штангу закрепите держатель 1. Из стальной проволоки изготовь те демпфирующее устройство 7. Из картона вы режьте площадку размером 36х36 мм. Склейте кожух 8 (лист 3). Установите площадку 9 и ко жух 8 на крыше кузова.

Наклейте на картон, вырежьте и приклейте передний бампер 13 и задние бамперы 21 (лист 5). Для улучшения внешнего вида опытным мо делистам советуем сделать зеркала заднего вида 11, две щетки стеклоочистителя 23, два фикса тора 24, лестницу 27, спаянную или склеенную из тонкой проволоки, скобу 25 — в соответствии с рисунком 1. Аккуратно покрасьте модель.

Токоприемники, кожух, рамы, крыши, фик сатор, скобу следует покрасить в стальной, тем носерый цвет. При желании можно прорезать оконные проемы и закрыть их прозрачной пленкой. Такой салон будет выглядеть гораздо эффектнее. Ваша модель готова.

## CHEMHULU «TETPUC»

огда за окном летят снежинки, наметая сугробы, можно не только играть в снежки, лепить снеговиков, кататься на санках, лыжах и коньках, но и играть в снежный «Тетрис».

Для этой игры вам понадобится шарик от пинг-понга (впрочем, можно взять любой лругой шар — от теннисного мячика до круглого воланчика бадминтона, важно лишь, чтобы он был небольшим и легким), 2 листа фанеры, метр-другой обычной веревки, 4 гвоздя и 2 небольшие плоские картонные коробки, например, из-под зефира в шоколаде. Из необходимых инструментов - карандаш, молоток и электрический лобзик, при помощи которого в каждой из фанерок в произвольном порядке пропиливают одинаковое количество круглых отверстий разных размеров - от 1 до 1,5 диаметров используемого в игре шарика.

Перфорированные фанерки устанавливаются «шалашиком». При помощи заранее забитых гвоздей на их верхнем крае крепятся веревочки, пропущенные через картонные коробки с вырезанным под шарик отверстием. При этом отверстия в коробке вырезают чуть больше его диаметра и так, чтобы вывалиться шарик мог только в олну сторону - в отверстие в фанере.

При посредстве веревочек коробка-контейнер с шариком может перемещаться вверх-вниз и вправо-влево, совмещая его с тем или другим отверстием.

На снегу, под «шалашиком», оборудуют круговую мишень, подобную мишени для стрельбы из лука или пневматики: центр, условно говоря, десятка, следующий круг девятка, затем — восьмерка и так далее. Границы вылепливают из снега, или на снег насыпают песок, или же снег прокрашивают баллончиком с краской. Играющие поочередно перемещают контейнер-коробку с шариком, стараясь набрать большее количество очков при его падении через отверстия.

При этом случайное перемешение через отверстие большего диаметра приводит к незапланированному падению шарика. Поэтому контейнер надо не просто двигать «вперед и вверх», но еще и внимательно контролировать его перемещение, запоминая расположение и размеры отверстий.

Такая игра хорошо развивает координацию, мелкую моторику, пространственное воображение и память. А сделать ее своими руками совсем не сложно: ведь, в принципе, можно обойтись и без электролобзика, затратив на перфорацию фанерок чуть больше времени.

Кстати, когда вновь наступит лето, можно вместо снега использовать песок, играя теперь уже в пляжный «Тетрис».

**C. TPEXOB** 

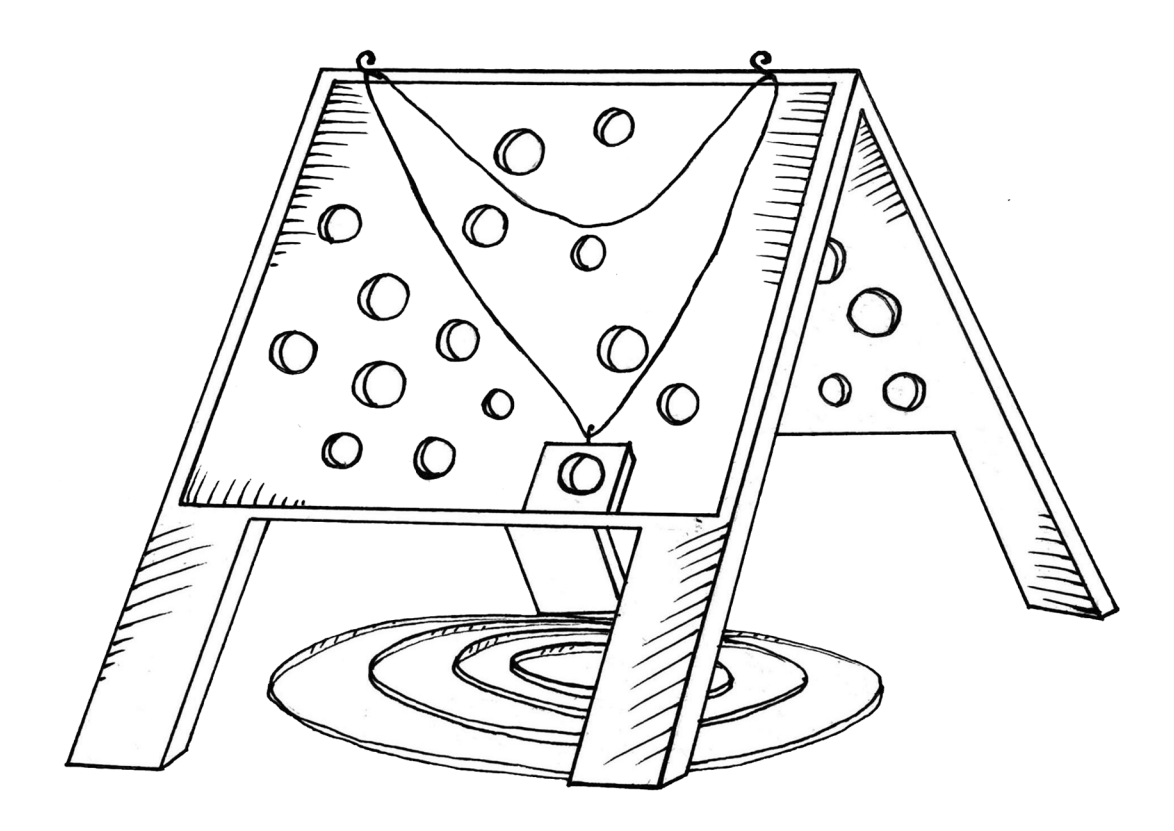

### **ИТОГИ КОНКУРСА (См. «Левшу» № 8 за 2018 год)**

С приходом холодов актуальной становится тема, важная как для судоходства, так и для железнодорожного и авиатранспорта, при экс плуатации домов, мостов. Как не дать льду об разоваться на различных поверхностях? Об этом мы и спросили вас в первой задаче.

Семиклассник Игорь Воронин из Калуги: «Известно, что эфир наполнен радиоволнами, которые представляют собой свободную энер гию. Но ведь ею можно обогревать крыши до мов, чтобы не обледеневали». Как идея предло жение Игоря может иметь место, но энергия эфира мала, сосульки ею не растопишь.

Шестиклассник Матвей Широков из Нориль ска предложил протянуть вдоль края крыш провода. Если подавать в них мощные импуль сы тока, провода будут встряхивать крышу и стряхивать снег. Кстати, так же борются с об леденением и сосульками на проводах ЛЭП  $$ пропуская по ним импульсы постоянного тока, механически встряхивающие провода.

Восьмиклассница Маша Крюкова из Петро заводска, 6-классница Наташа Матвеева из Обнинска и 7-классник Коля Рюмин из Воронежа предложили использовать электрический подо грев крыш, а еще нагревать их, подавая теп лый воздух из подвалов.

Ученые также озабочены этой проблемой, поэтому исследователи в Томске разработали способ, который можно применить не только для крыш, но и для покрытий мостов, желез нодорожных вагонов. Они создали краску на основе тефлона. К нему, как известно, практи чески ничего не прилипает. Если покрыть та кой краской любую поверхность, проблема с сосульками будет во многом решена.

Американские ученые из политехнического университета в Виргинии предложили бороть ся против льда с помощью… льда. На поверх ности они создали сеть незаметных невоору женным глазом каналов, которые оттягивают воду на себя. При охлаждении поверхности каналы замерзают, стягивая окружающую влагу и предотвращая тем самым распростра нение конденсата по поверхности. Таким обра зом, 90% поверхности защищено от обледене ния. В оставшейся части хотя и будет образо вываться наледь, но лед будет нарастать не слоями, а перпендикулярно поверхности. Его очень просто будет удалить, либо он отвалится сам. Эффективен такой способ будет на поверх ностях теплоотводов и на крыльях самолетов.

Во второй задаче предлагалось найти способ определить, пострадало качество продуктов во время хранения в герметично закрытой упа ковке или нет, чтобы люди не приобретали ис

порченные продукты. Действительно, в мага зинах нередко поверх первоначальных этике ток наклеивают другие, с новыми датами, по этому вероятность купить несвежую продук цию довольно велика.

Семиклассница Марина Кропачева из Там бова предложила определять свежесть мяса по его внешнему виду — если оно выглядит не свежим, это показатель неправильного хране ния, так что мясо не стоит покупать.

Шестиклассница Оля Маркина из Волгогра да написала, что несвежие мясные и молочные продукты обычно выделяют газы, раздуваю щие упаковку, так можно понять, свежее со держимое или нет.

Все это правильно, но вопрос в том, как это понять на начальной стадии.

Семиклассник Вадим Нестеров из Санкт-Петербурга сообщил, что индикатором контроля состояния продуктов питания могут быть по ложенные в упаковку специальные полоски, пропитанные составом, реагирующим на окис ление. А если это замороженные продукты, то понять, не был ли нарушен температурный режим, помогут листки бумаги, пропитанные раствором вещества, изменяющего цвет при изменении температуры. Все правильно, Ва дим. Такие индикаторы есть, правда, не в каж дом магазине можно встретить продукцию в та кой упаковке.

Семиклассник Антон Мокрецов из Саратова, в свою очередь, предложил использовать в гер метичных упаковках биоиндикатор. Заклады вать, например, в контейнер с мясными про дуктами лист свежего салата-латука или петрушку. Изменение внешнего вида зелени, в том числе пожелтение, указывает на потерю свеже сти мясного продукта. Хорошее предложение.

Но есть и технологичное решение этой про блемы. Инженеры из Китая и США разработа ли NFC-метку с датчиком газов, которые сопровождают порчу продуктов. При появлении газов датчик изменяет свойства метки, а счи тать ее можно с помощью смартфона.

NFC-метка представляет собой очень тонкий чип с антенной, впечатанный прямо в бумагу или пластик, и является достаточно широко используемым способом связи на короткие рас стояния. Его можно видеть в действии на при мере турникетов в метро или общественном транспорте.

Что же, можно подвести итоги. Порадовал Антон Мокрецов экологичной и простой идеей решения второй задачи, но предложения по первой мы от него не получили. Поэтому жюри оставляет приз в редакции.

# **ИЗОБРЕТАТЕЛЕМ? ХОТИТЕ СТАТЬ**

Получить к тому же диплом журнала «Юный техник» и стать участником розыгрыша ценного приза? Тогда попытайтесь найти красивое решение предлагаемым ниже двум техническим задачам. Ответы присылайте не позднее 15 февраля 2019 года.

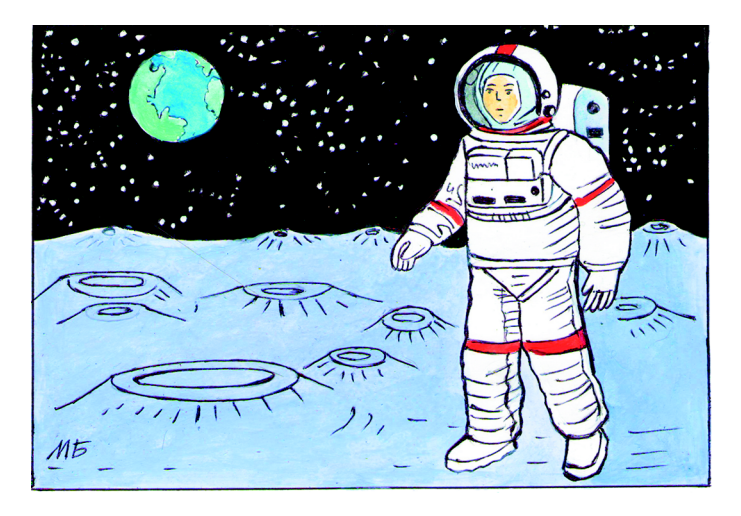

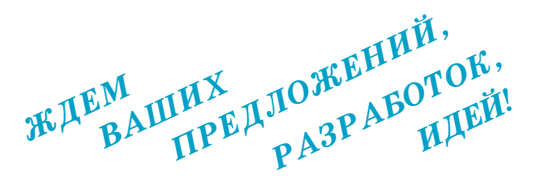

### Задача 2.

Все путешественники знают: если необходима проверка личности, особенно при пересечении границы, приходится стоять в очередях. Поэто му и в аэропорт, и в морской порт необходимо прибывать задолго до отправления.

А можно ли ускорить процедуру контроля?

### Задача 1.

К 2030 году агентство «Роскосмос» планирует построить на Луне постоянную научную базу. Это, несомненно, станет большим прорывом в области космонавтики. Но космонавты на Луне неминуемо столкнутся со сложностями, одна из которых — это лунная пыль.

Мельчайшая, сухая и прилипчивая, она мо жет легко проникнуть со скафандром в корабль или лунную станцию и нанести вред организму человека. Исследования показали, что лунная пыль без труда проникает даже сквозь кожу и повреждает живые клетки. Как бы вы предло жили защитить от нее космонавтов?

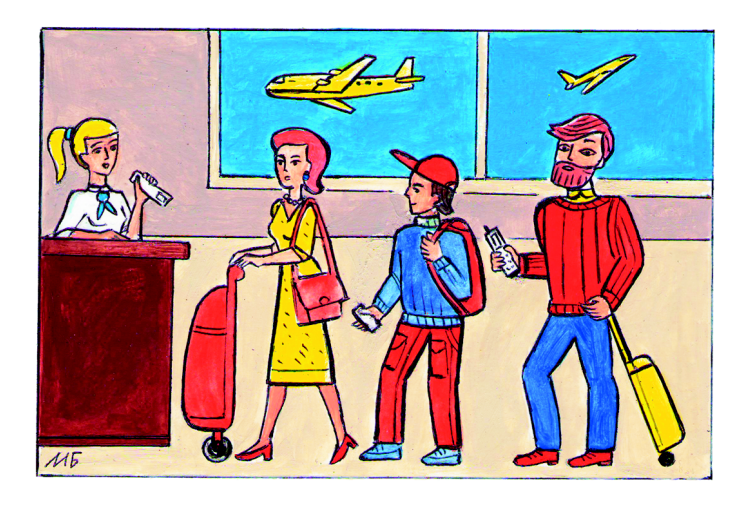

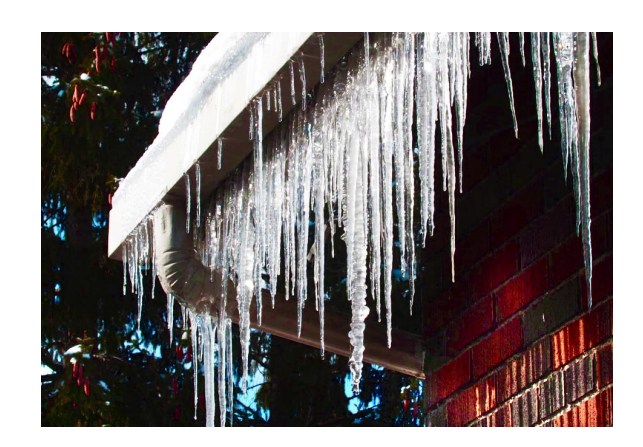

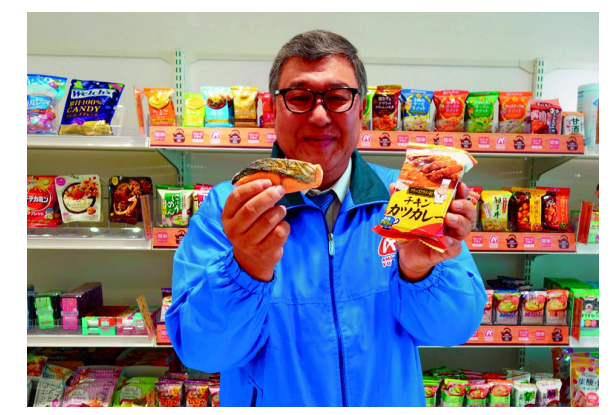

### ТРОЛЛЕЙБУС ЗИУ-10

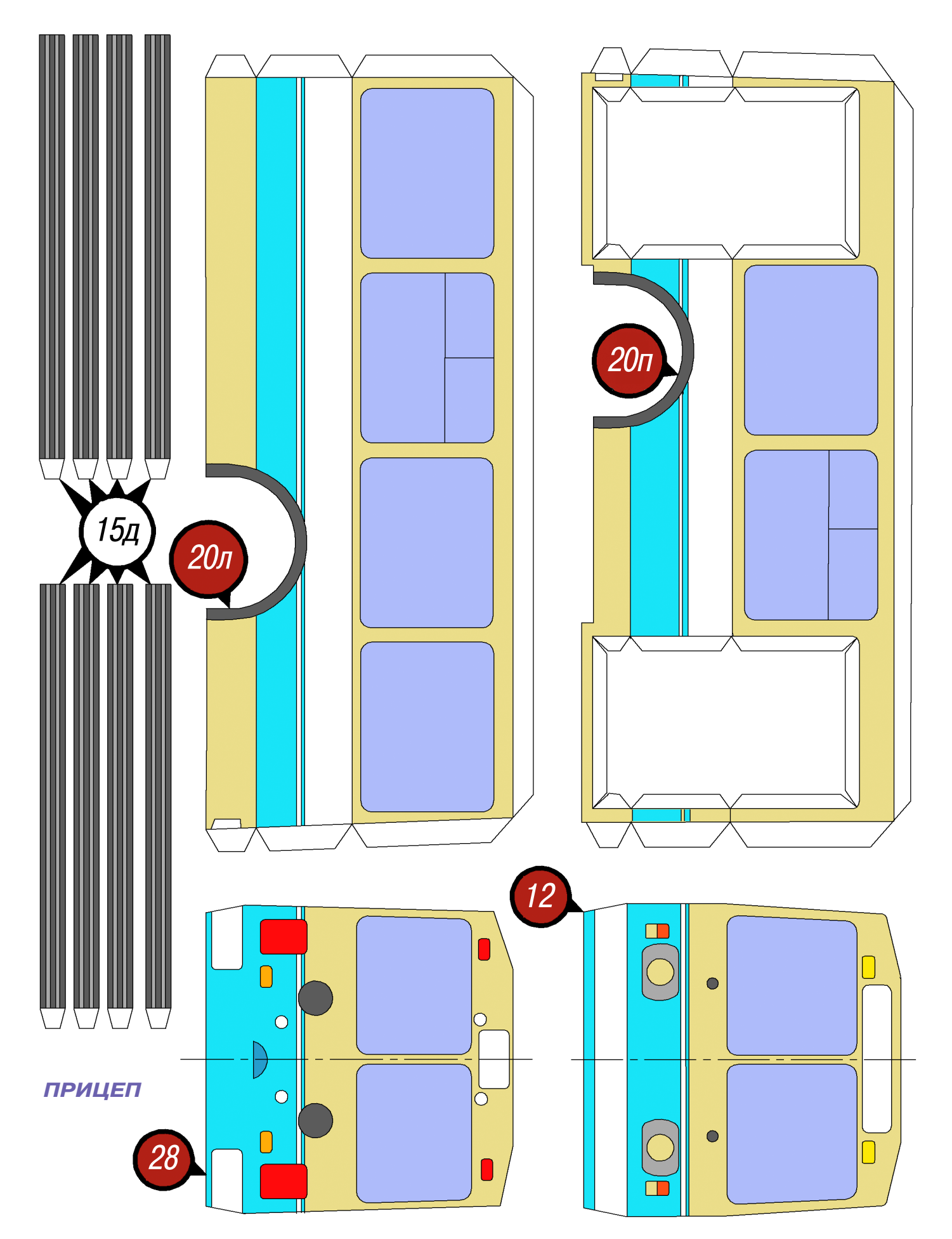

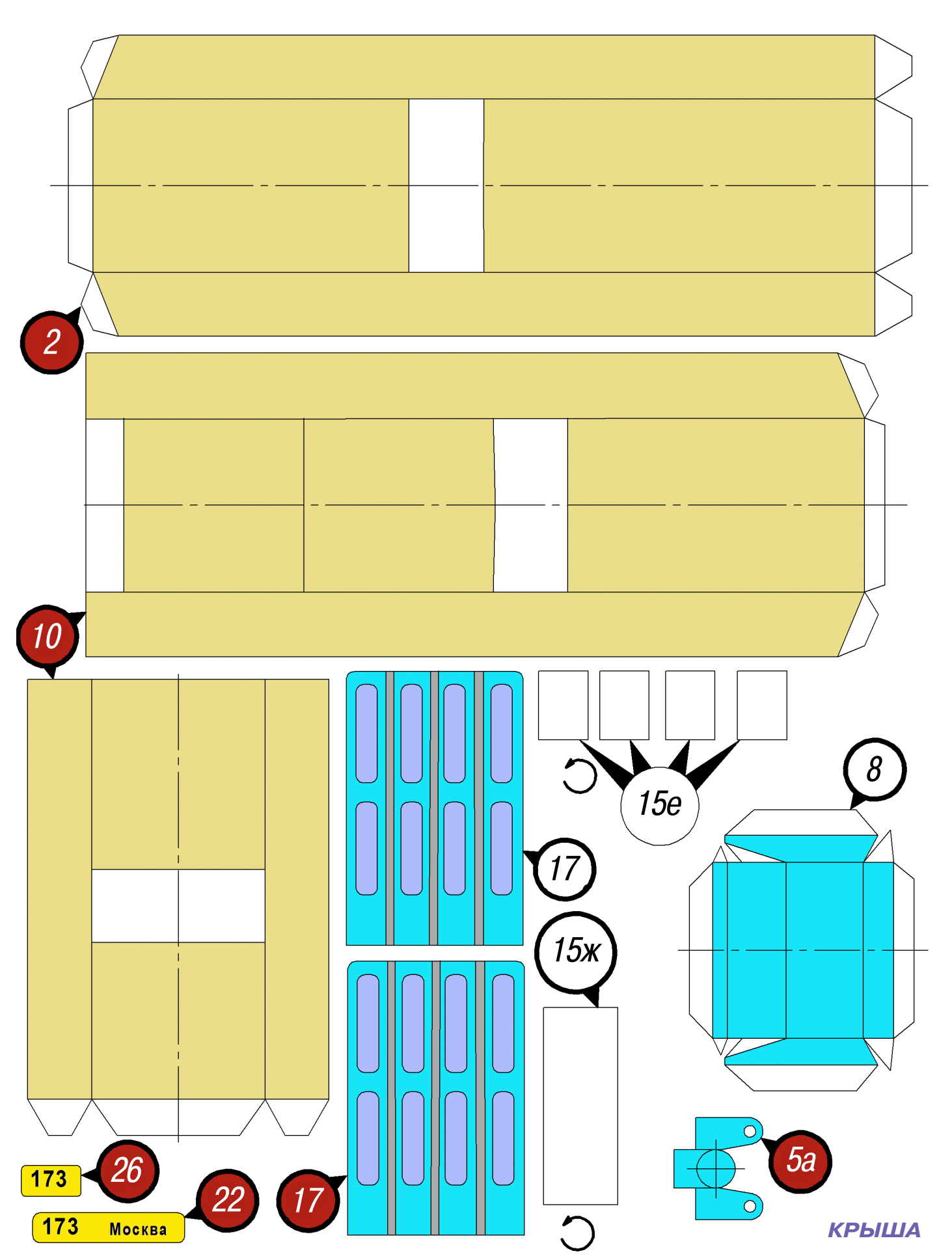

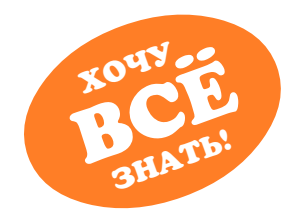

### ЛЕТЕТЬ ИЛИ ЕХАТЬ?

Давно доказано, что любое многофункциональное устройство выполняет возложенные на него функции хуже, чем устройство узкоспециализированное. Тем не менее, процесс создания разнообразных комбайнов и универсальных устройств не прекращается ни на минуту. Видимо, создатели все-таки надеются, у них-то получится отличный гибрид. И все же...

Летающий автомобиль — очередная попытка создать универсальное средство передвижения. Нет, сама идея, конечно, хорошая — едете вы по дороге и вдруг видите впереди огромную пробку. Нажимаете кнопку на панели управления и - раз, автомобиль превращается в самолет и за несколько минут перелетает злополучную пробку. А после мягкой посадки происходит обратное превращение, и вот вы уже снова катите по дороге.

Впрочем, можно и не совершать посадку, а продолжать путешествие по воздуху, главное, чтобы топлива хватило. Но вот ведь незадача - геометрия этих двух транспортных средств антагонистична друг другу. Автомобиль должен быть более-менее компактным и не содержать далеко выступающих деталей, чтобы не задеть ими других участников движения. В то же время самолету для полета нужны крылья, причем основательных размеров. Хвостовой стабилизатор опять-таки должен присутствовать. А как известно, это все детали весьма больших габаритов и торчат они в разные стороны.

Таким образом, перед конструкторами подобных аппаратов стоит главная задача - куда деть крылья, когда машина едет по дороге как машина, и откуда эти крылья доставать, когда ейнужно превратиться в самолет?

Строителем первого в мире летающего автомобиля принято считать американца Глена Кертиса. Его автоплан (Curtiss Autoplane) появился в 1916-м, а первые испытания прошли в 1917 году. Летающая машина Кертиса хороша еще и тем, что хотя и была первой, но никого не убила, в отличие от последующих моделей. Этот 4-колесный «драндулет», рассчитанный на троих, немного похож на джип, которому вытянули морду. Трехуровневые крылья размахом более 12 м, 4-лопастный пропеллер. Трудно представить, как этот самолет трансформировался в автомобиль. Вероятно, крылья все же как-то снимались. Это чудо совершило несколько коротких перелетов, и все. Однако для тех лет это огромное достижение. В 1937 году Вальдо Ватерман показал миру «Стрелобиль» (Arrowbile) — трехколес-

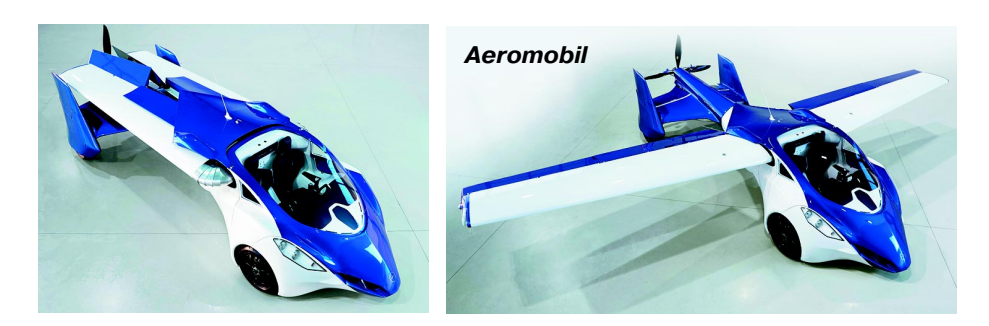

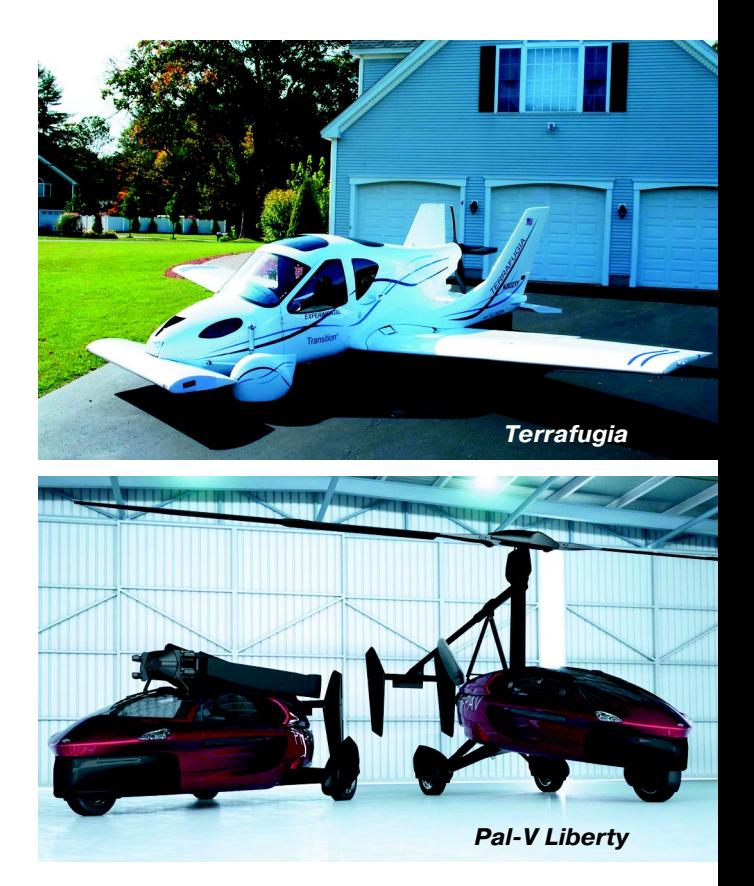

ный гибрид самолета и автомобиля Studebaker. Машина была оснащена обычным лвигателем Studebaker на 100 л.с., а на приборной панели красовались компас, высотомер и индикатор летной скорости. Крылья отделялись после посадки и складировались в аэропорту. Что вышло бы из этого проекта, неизвестно, потому что Ватерману пришлось его закрыть, так как Studebaker прекратила финансирование, ссылаясь на чрезмерные затраты, не оправданные результатом.

В 1940 году компания Convair начала разработку проекта аэрокара (ConvAir-Car) — двухдверного седана со съемной самолетной частью. На сей раз это был действительно автомобиль и почти настоящий самолет. ConvAirCar дебютировал

в 1947 году. Он пролетал час и показал хороший результат, расходуя на 72 км 5 л горючего. Convair уже собралась запустить автомобиль в серию или же продать военным, но во время третьего полета произошла катастрофа, которая похоронила проект.

В 1946 году Роберт Фултон взялся за создание «Летающей

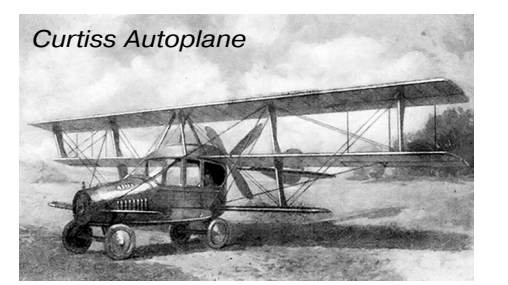

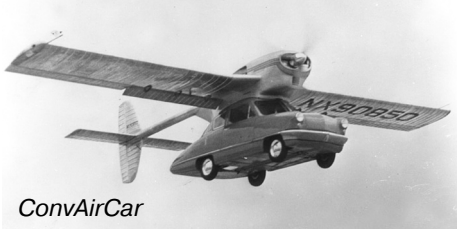

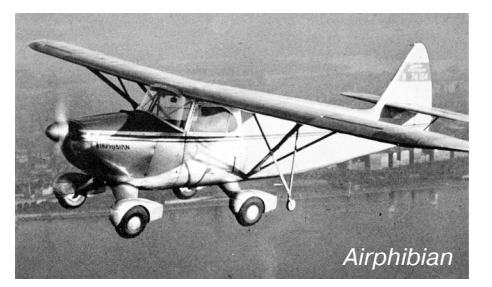

амфибии» (Airphibian). Он считал, что крепить автомобиль к самолету неразумно, правильнее адаптировать самолет к дороге.

Автомобиль имел 6-цилиндровый двигатель мощностью 150 л.с. «Амфибия» могла лететь со скоростью 190 км/ч и ехать со скоростью 80 км/ч. Крылья и секция хвоста самолета сни мались, а пропеллер складывался внутрь фюзеля жа. Фултон говорил, что «домохозяйка может сделать это одна за пять минут».

«Аэрокар» Молта Тейлора является одним из самых известных представителей летающих ав томобилей. «Аэрокар» (Aerocar) летал хорошо, никого не погубил. В автомобиле Тейлора хвост и крылья снимались, но именно Тейлор предло жил возить их с собой. Крылья, хвост и тыловой пропеллер по его проекту грузились в буксируе мый автомобилем прицеп. Годом рождения «Аэрокара» принято считать 1956-й, когда Тауlor's Aerocar Incorporated выпустила опытный образец своей первой машины.

Как видите, проектов было довольно много и некоторые из них даже достигли определенных успехов. Тем не менее, до массового производ ства и применения не дошел ни один. Ну, а что происходит в наше время? Ведь появление но вых технологий и конструкционных материалов должно было придать ощутимый прогресс в по строении летающего автомобиля.

Самый известный на данный момент летаю щий автомобиль — Terrafugia Transition, разра ботанный в стенах Массачусетского технологи ческого института в 2009 году. Этот агрегат явля ется на сегодняшний день, пожалуй, единствен ным полнофункциональным устройством такого типа. Он ездит по шоссе со скоростью 105 км/ч и летает по воздуху со скоростью 185 км/ч. Из автомобиля в самолет машина трансформируется за 60 секунд, причем от человека в данном про цессе требуется лишь нажатие на кнопку. Все ос тальное делают специальные сервоприводы, кото рые раскладывают крылья, и прочая электрони ка, готовящая машину к полету.

В данный момент машина проходит разного рода испытания, а начало продаж планируется на 2019 год, то есть совсем скоро. Правда, цена, надо сказать, будет совершенно негуманной около 20 млн. рублей. Впрочем, ожидать данную машину у нас вряд ли стоит, поскольку, помимо технической части, есть еще и часть бюрократи ческая. Для легального использования таких ма шин должен быть принят ряд законов, которые

бы регулировали вопросы, связанные с эксплуа тацией и оборотом летающих машин.

У нас сейчас есть законы и технические регла менты для двух разновидностей транспортных средств — автомобилей и самолетов. А вот для автомобилей-самолетов или самолетов-автомобилей ничего такого нет.

Еще один аэромобиль от той же компании на зывается ТF-X. Но в отличие от первого аппарата этот пребывает пока только в статусе концеп та. Компания обещает показать первый работаю щий прототип машины в ближайшие 2 года. Машину планируется оснастить 2 электродвига телями общей мощностью 670 л.с., которые по зволят аэромобилю не только передвигаться го ризонтально, но и осуществлять вертикальный взлет и посадку, — и садиться на любые, в том числе неподготовленные площадки. Планируе мая максимальная скорость полета —  $320 \text{ km}/\text{y}$ , дальность — 800 км.

Aeromobil одноименной словацкой компании представляет собой скорее ездящий самолет, не жели летающий автомобиль. Двухместный аппа рат оснащен складывающимися вдоль бортов крыльями и двигателем с толкающим винтом мощностью около 100 л.с.

Компания обещает начало продаж в 2021 году. Впрочем, учитывая цену, тоже не стоит рассчи тывать на массовое распространение этой маши ны. Потратить 1,3 млн. долларов на очередную диковинку может далеко не каждый.

Израильская компания Urban Aeronautics го товит свой вариант летающего автомобиля, хотя, опять-таки, упор делается больше на полет, чем на передвижение по дорогам.

Разработчики применяют в этой модели фир менную технологию Fancraft, которая заключа ется в использовании пропеллеров со скрытыми внутри корпуса роторами. За счет этого аппарат CityHawk не будет иметь никаких выступающих лопастей и крыльев, затрудняющих передвиже ние, взлет и посадку. Предполагается, что в ка честве топлива будет использоваться сжатый во дород, в первоначальном варианте он будет сжи гаться напрямую в газотурбинных двигателях, что позволит отказаться от использования тяже лых аккумуляторных батарей и электрических двигателей. Что-то более-менее осмысленное обещают показать к 2025 году.

Голландская компания Pal-V International B.V. объявила о начале приема заказов на мо *(Окончание на с. 12)*

# ТРЕХМЕСТНЫЙ СНЕГОКАТ

аконец пришла долгожданная зима. Мо роз, снег, солнце… В такую погоду труд но усидеть дома. Для любителей с ветер ком покататься со снежной горки пред лагаем смастерить своими руками мно гоместный снегокат-скамью.

Общий вид снегоката изображен на ри сунке 1. Изготовить его несложно, но ра бота должна быть выполнена аккуратно.

Три места на снегокате для дружной компании, с нашей точки зрения, коли чество оптимальное. Изготовление сне гоката предлагаем начать с сиденья 1, изображенного на рисунке 1. Лучше все го его вырезать из 10-мм фанеры. После того как с этим справитесь, обработайте сиденье наждачной бумагой и покрасьте водостойкой краской.

Далее из деревянных реек сечением 50х20 мм вырежьте боковины 11 (рис. 4), затем покрасьте их водостойкой краской или покройте мебельным лаком. После чего прибейте их к сиденью (по его краю). Между боковинами прибейте мел кими гвоздями брусок 10 (рис. 5) или закрепите его саморезами.

В передней части сиденья закрепите упор для ног 4 (рис. 9), вырезанный из 20мм доски. Сверху приклейте бобыш ку 3 (рис. 6) для стойки велосипедного руля. Из стальной прямоугольной трубы или из стальной полосы изготовьте ско бу 9 (рис. 8) и приварите ее или прикре пите другим способом к стойке руля. Вставьте трубу руля в сиденье снизу. Для уменьшения трения вращения руля не забудьте надеть на вертикальную тру бу 2 — 3 шайбы, вырезанные из поли стирола толщиной 2 мм.

Из самодельных лыж 5 (рис. 10) или покупных сделайте по две опорысанки. Передние санки следует сделать управля емыми, для чего понадобится руль от ста рого велосипеда 2. Вырежьте из 20-мм фанеры поперечины 7 (рис. 3) и продоль ные ребра 8 (рис. 7). Склейте и закрепи те саморезами детали санок так, как изображено на рисунке 1.

Для плавности хода снегоката пере дние и задние санки советуем сделать качающимися вокруг осей 6.

**А. ЕГОРОВ**

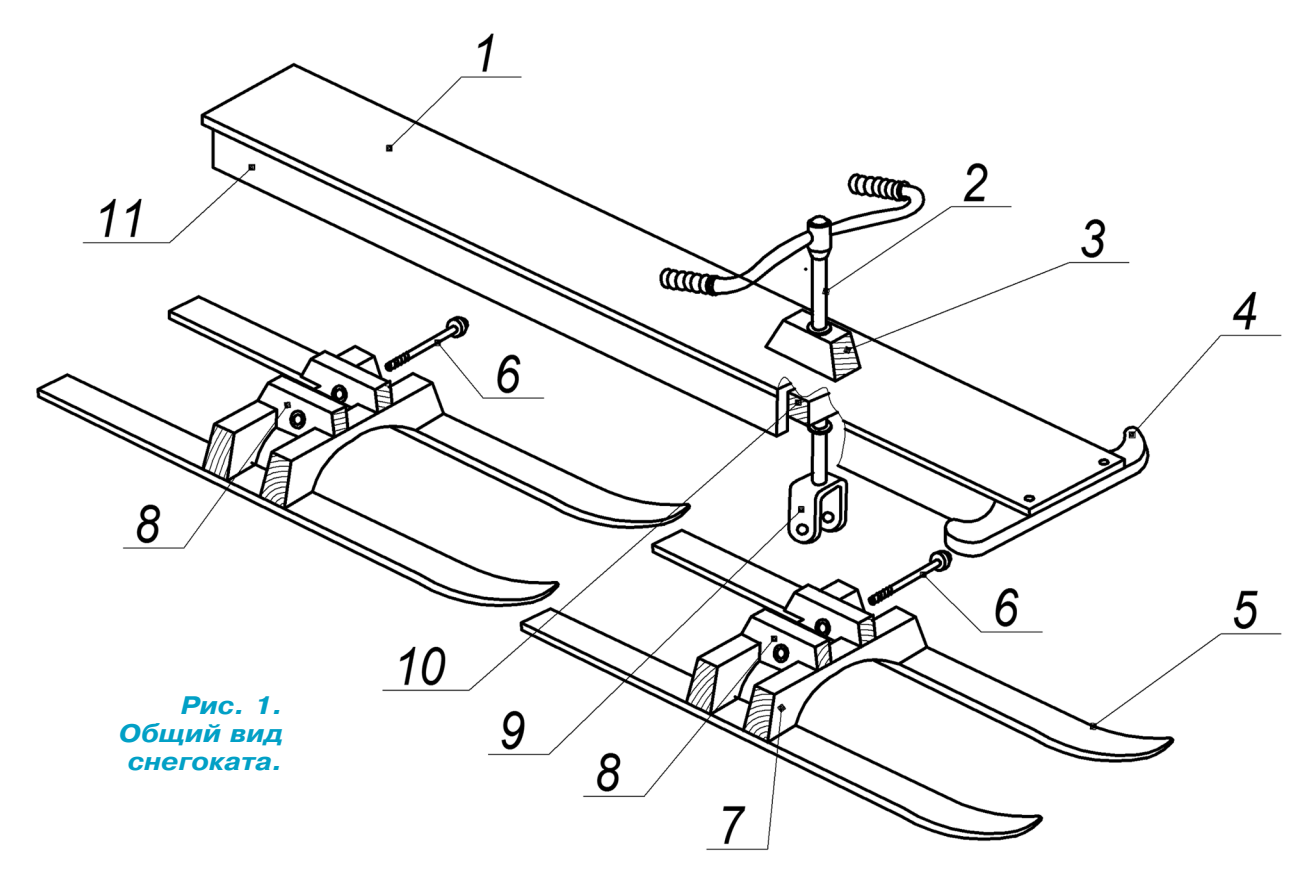

Н

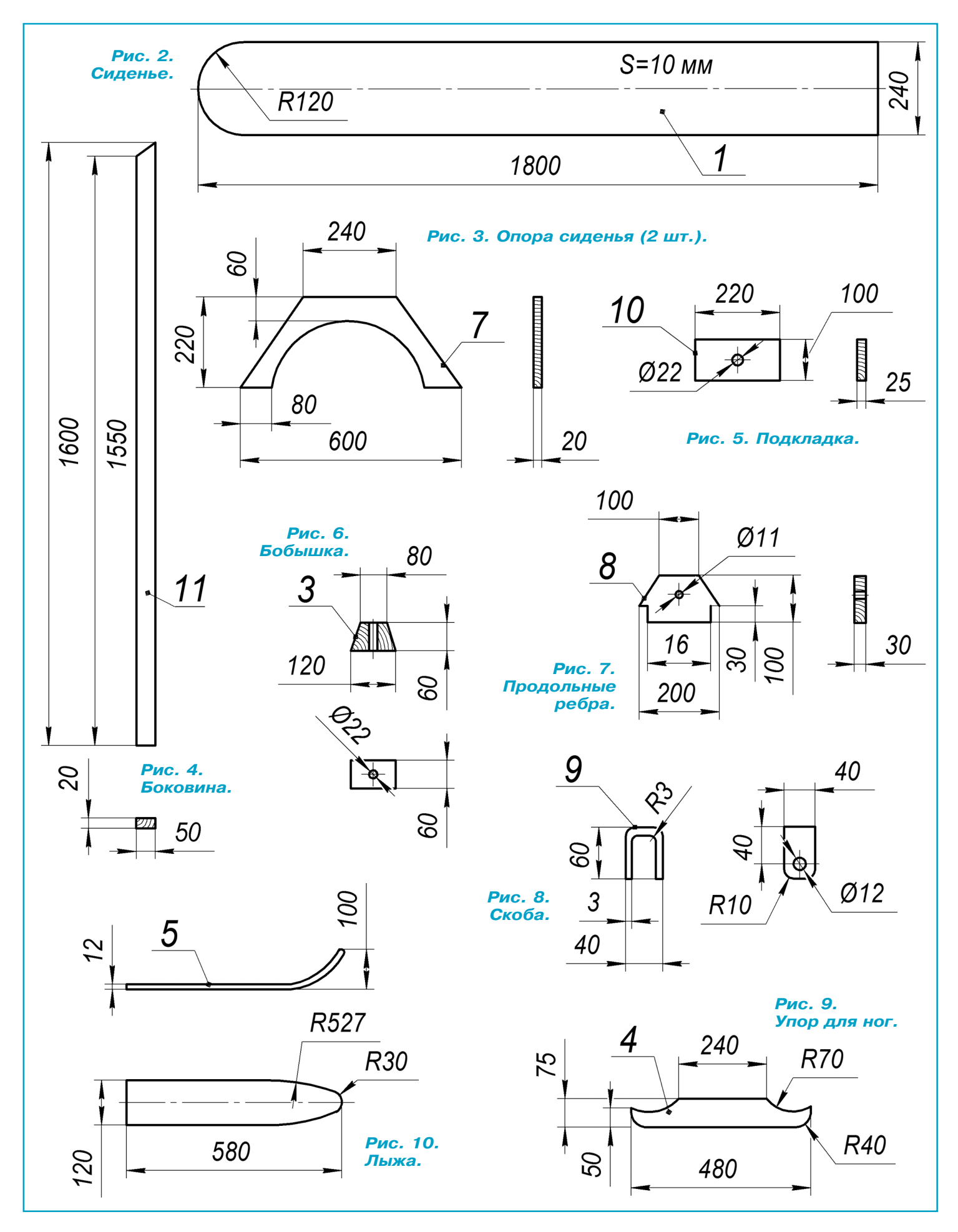

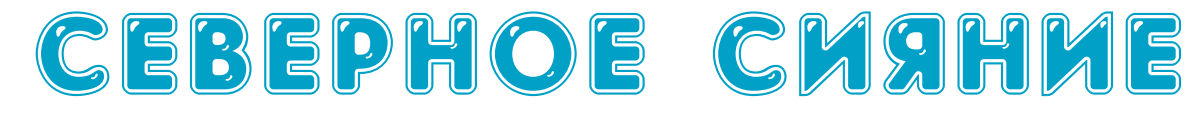

наш век новогодняя индустрия развивается стремительно, и угнаться за нею проблема тично. Поэтому и захотелось сделать что-то из подручных материалов, несложное и радую щее глаз. Кроме того, немного надоели прово да, обмотанные вокруг елок и навешанные на окна. В результате получилась необычная но вогодняя забава.

Конструкция представляет собой елочку из серебристого блестящего «дождика», установ ленную на подставку. В подставку вмонтиро ваны источники света — яркие светодиоды. Переключение светодиодов «мягкое», с плав ным загоранием и гашением, по определен ной незамысловатой программе. При комби нации различных цветов и очередности полу чаются разнообразная цветовая гамма и пере ливы, отраженные на ветках елочки.

Если у вас нет готовой елки, то ее легко сделать самостоятельно. Для этого возьмите ненужную пластмассовую коробку от ком пакт-дисков, проволоку и «дождик». Из проволоки и «дождика» сделайте ветки, в каж дом ярусе своей длины. А из коробки смасте рите подставку, в ней и будет скрываться ваша электроника. В центре крышки про сверлите отверстие под «ствол» елки, а по краям — 8 отверстий диаметром 5 мм на рав ном расстоянии по кругу — под яркие свето диоды. Так как крышка прозрачная, то ее лучше покрасить. Цвет выберите на свой вкус. Вот что получилось.

Ничего дефицитного в схеме нет. На микро схеме U1 (К561ЛА7) собран генератор, на

микросхемах  $U2 - U3$  (K561TM2) — регистр сдвига. Кнопка S1 служит для за пуска регистра сдвига. Введение в схему элемента «исключающее ИЛИ» на микро схеме U4 (К561ЛП2) позволяет получить очередность нескольких разнообразных эффектов, создающих иллюзию хаотично го включения цветов.

Сигналы управления со сдвигового реги стра через диоды поступают на схему уп равления плавным зажиганием и плавным

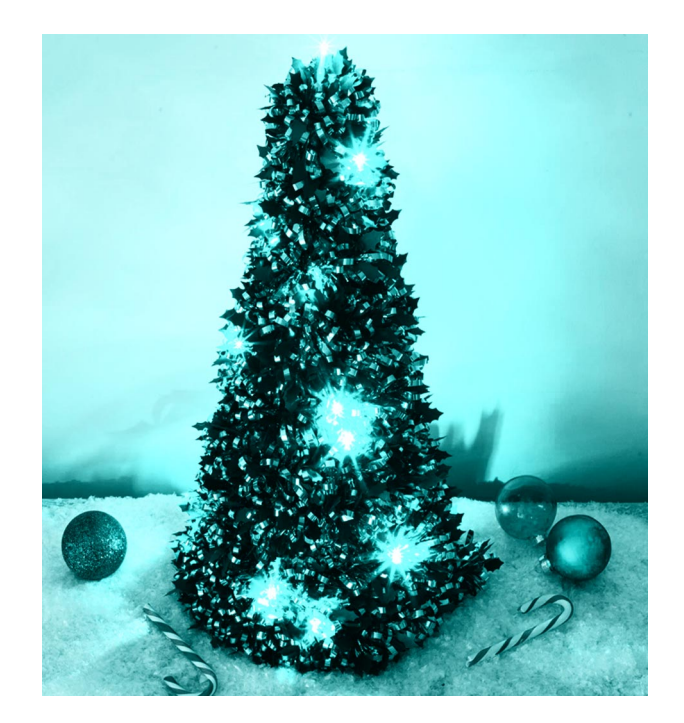

#### *(Окончание. Начало на цв. вкладке)*

дель PalV Liberty. Как сообщает разработчик, это «первый в мире сертифицированный коммерчес кий летающий автомобиль». Чем это транспортное средство отличается от аналогов? Оно обладает приводом на задние колеса и может легально ездить по дорогам (присутствуют автомобильная свето техника и другие необходимые элементы). В режиме полета мощность силовой установки подается на толкающий воздушный винт.

В движение аппарат приводится «двойной двигательной установкой». Ее мощность — 100 л.с. на земле и 200 л.с. в воздухе. Питается она автомобильным бензином (АИ-95-98), смесью Е10 (бензин с 10% этанола) или авиационным бензином. В дорожной ипостаси машина может разгоняться до 160 км/ч, набирать первую сотню менее чем за 9 секунд, проходить на заправке до 1315 км. Средний расход — 7,6 л/100 км.

В небе Liberty способен преодолеть 400 — 500 км в зависимости от нагрузки (при этом в баке останет ся резерв на 30 минут полета), подняться до высоты 3,5 км и развить скорость 180 км/ч. Для взлета нужна дистанция всего 180 м (330 м с учетом перелета через препятствие высотой 15 м), а для посад ки — 30 м. Средний расход горючего равен 26 л/ч. Цена этого гибрида — 600 тыс. долларов США.

Вот, наверное, и все, что можно сейчас обсуждать в части летающих автомобилей. Конечно, есть множество проектов, в том числе и очень интересных. Но большинство их представляют собой просто смоделированные картинки на экране компьютера, а некоторые, дожив до единичного прототипа, пылятся в гаражах и ангарах.

В

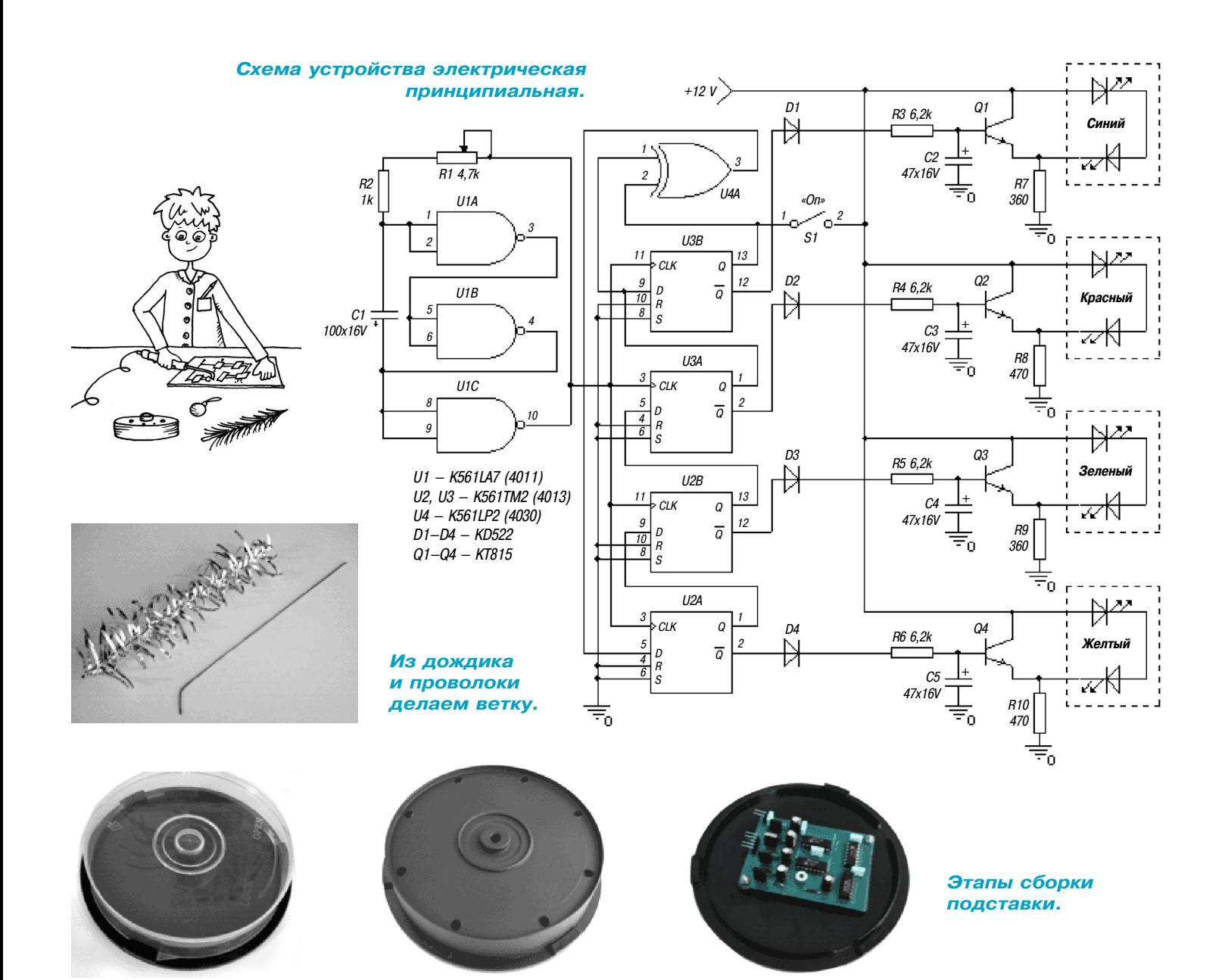

магниты

### **ЛЕВША СОВЕТУЕТ**

### **СОВЕРШЕНСТВУЕМ ТИСКИ**

Обычные металлические тиски, даже маленькие, не всегда подходят для работы с деликатными материа лами — металл есть металл. Но это дело поправимое. К каждой из губок можно на время работы приклеить ровный деревянный брусочек, а можно в каждый из таких брусочков заранее запрессовать небольшой маг нит, чтобы не возиться с клеем из раза в раз.

После этого в тиски можно зажимать самые хруп кие металлические детальки, ведь металл тверже любого дерева.

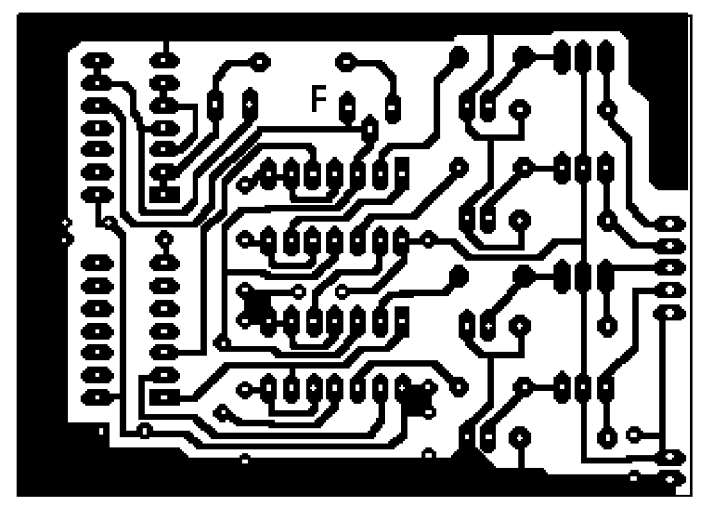

Печатная плата.

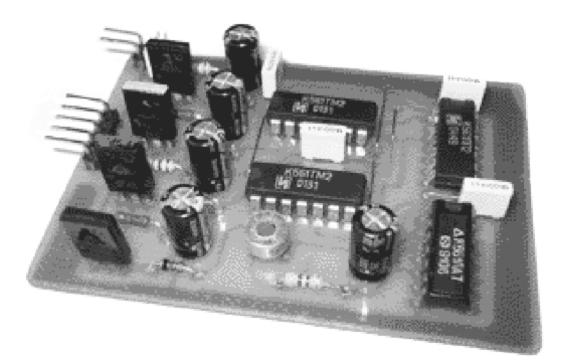

Плата в сборе.

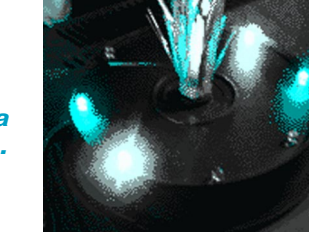

Елочка на подставке.

ЛЕВША СОВЕТУЕТ

### **MONEU NXRAAS**

Иногда при подключении электроприборов к сети не хватает длины провода, и тогда используют переходник. И все бы хорошо, но случается, заденешь провода - и вилка выскакивает из розетки переходника. Этого можно избежать, если предварительно завязать концы проводов между собой и только потом вставить вилку в розетку.

гашением светодиодов. При низком уровне входного сигнала транзистор закрыт, цепочка светолиолов светится.

При высоком уровне входного сигнала через резистор начинает заряжаться конденсатор, затем транзистор плавно открывается и шунтирует светодиоды, в результате чего они плавно гаснут. При очередной смене высокого уровня сигнала на низкий конденсатор разряжается, и светодиоды плавно загораются. При применении конденсаторов С2 — С5 емкостью 100 мкФ эффект перелива наиболее полный.

Резисторы  $R7 - R10$  (мощностью 0,25 Вт) служат для ограничения тока через цепочку из двух светодиодов и рассчитываются для каждого цвета отдельно. Можно применить яркие светодиоды на 10 Кд: синие и зеленые — U=3,0 — 3,5 В, I=20 мА; красные и желтые - U=2,0 -2.4 B. I=15  $MA$ .

Внимание! В данной схеме в одной цепочке нельзя применять более двух светодиодов. Для увеличения числа цепочек в канале необходимо дублировать цепи транзистор — резистор — два светодиода.

Рассчитать резисторы (в зависимости от примененных светодиодов) можно по формуле:  $R =$  $(U_{II} - N^*U_{C,I}) / I_{C,I}$  (Ом), где  $U_{II}$  — напряжение источника питания (B), N — количество светодиодов, Uсд - напряжение падения на светодиоде (справочные данные) (В), Icд - ток через светодиод (справочные данные) (А). При расчете лля належности были взяты слегка заниженные значения тока через светодиоды. Печатную плату вы видите на этой странице.

Визуальный эффект от такой конструкции получается двойной - это непосредственно «елочка», а также - сияние на потолке, в качестве бонуса.

М. ЛЕБЕДЕВ

## НОВОГОДНЯЯ **ENOUKA-2019**

от и еще один год пролетел. Пора готовить наши традиционные новогодние подарки. Пусть это будет «Елочка».

Головоломка состоит из панели (рис. 1) и игровых элементов (рис. 2).

Панель склеена из двух пластин, их можно вырезать из фанеры или листового пластика. Верхняя пластина имеет вырез в форме стилизованной елочки. На нижней пластине, под вырезом, закрасим голубой краской силуэт елочки и нанесем сетку из правильных 6-угольников по схеме, приведенной на рисунке 1. Площадь ниши («елочки») составляет 37 элементарных 6-угольников.

Игровые элементы - так называемые тетрагексагоны — представляют собой фигурки, составленные из 4 одинаковых правильных 6-угольников. Исчерпывающий набор таких различных фигур - 7 штук (см. рис. 2). Покрасьте эти фигурки с обеих сторон зеленой краской, под цвет еловых веток. Суммарная площадь элементов составляет 4 х 7 = 28 6-угольников.

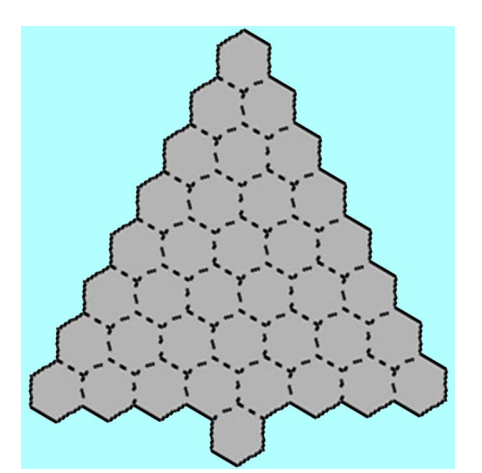

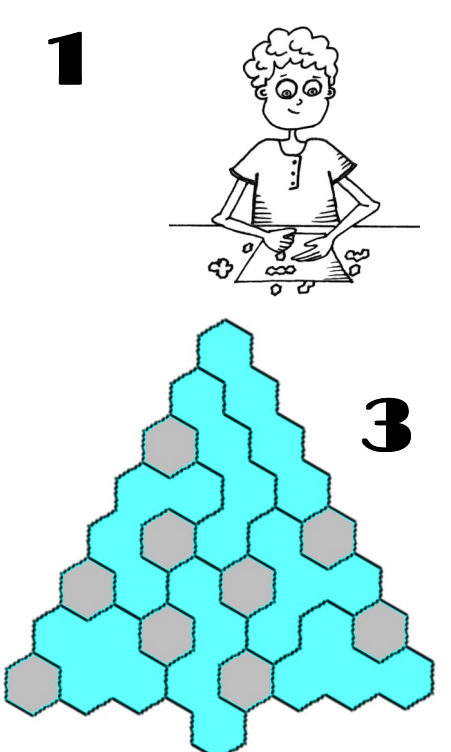

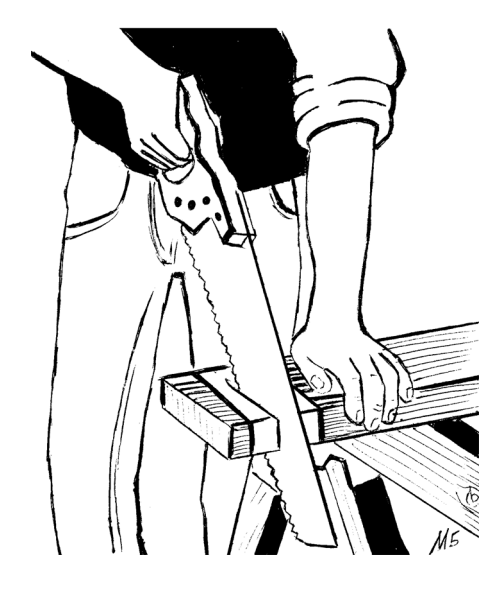

### СДЕЛАЙ СПИЛ РОВНЫМ

При работе пилой в некоторых случаях — если дерево низкой плотности - края доски подламываются и получаются неровными. Чтобы этого избежать, место будущего пропила оберните малярным скотчем и начинайте пилить. Края больше не будут обламываться.

Если разместить элементы в нише, то в ней ос танется свободная площадь размером  $37-28=9$ 6-угольников.

**Задача 1.** Соберите елочку таким образом, чтобы оставшиеся 6угольники (елочные шары) не соприкасались между собой. Эта задача не сложная, для разминки, расчеты показывают, что она имеет примерно 28 000 решений.

Одно из них показано на рисунке 3.

**Задача 2.** Соберите елочку так, чтобы все 9 шаров располагались симметрично и не каса лись друг друга. Имеется около 100 вариантов решения этой задачи, но найти хотя бы один из них будет не так просто.

Желаем вам успехов в Новом году! **В. КРАСНОУХОВ**

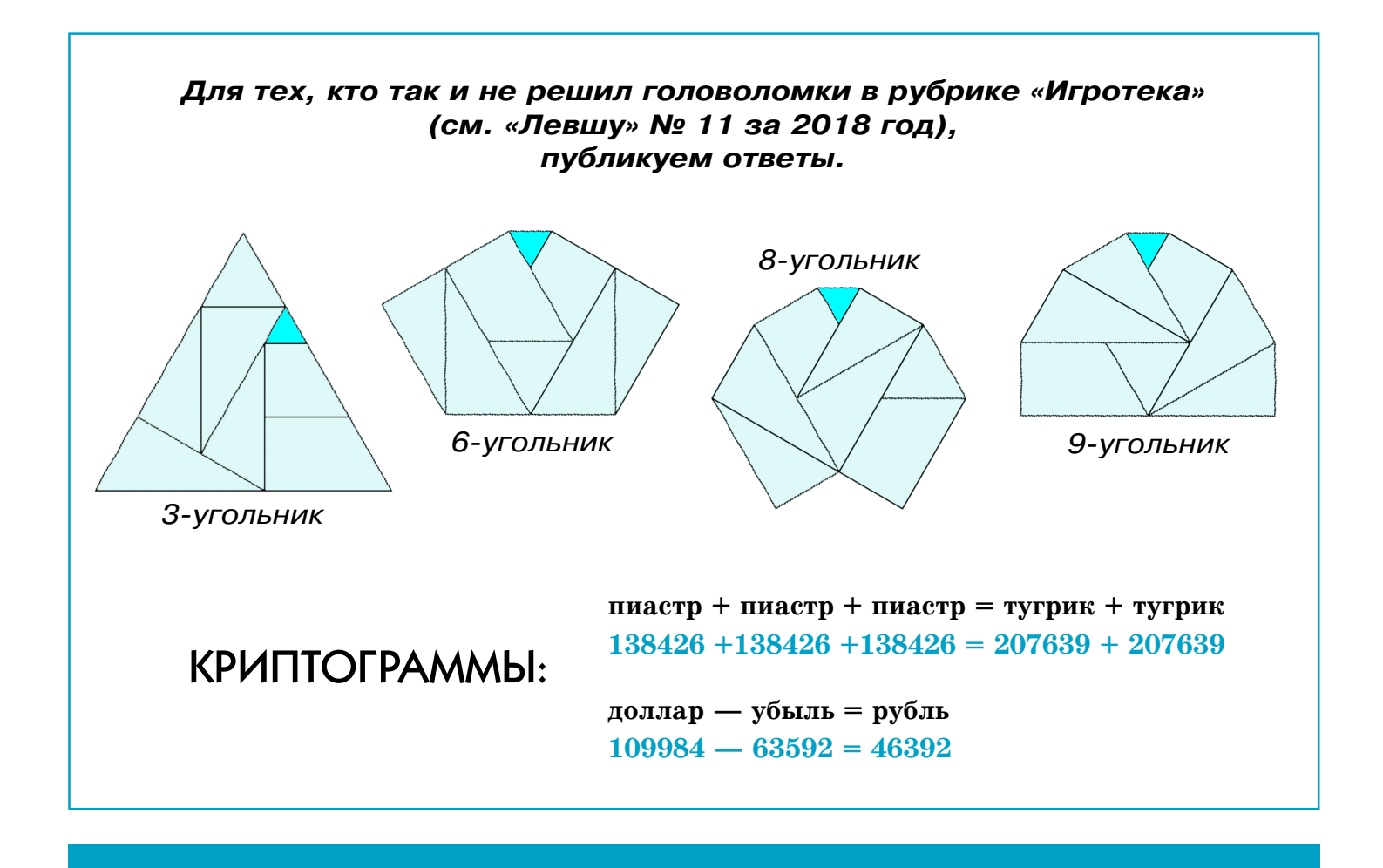

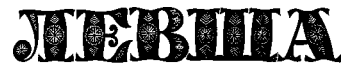

**Ежемесячное приложение к журналу «Юный техник» Основано в январе 1972 года ISSN 0869 — 0669 Индекс 71123**

**Для среднего и старшего школьного возраста**

**Учредители:**

**Главный редактор А.А. ФИН**

**Ответственный редактор Г.П. БУРЬЯНОВА**

**Художественный редактор Ю.М. СТОЛПОВСКАЯ**

**Компьютерная верстка Ю.Ф. ТАТАРИНОВИЧ**

**Технический редактор Г.Л. ПРОХОРОВА**

**Корректор Т.А. КУЗЬМЕНКО**

**ООО «Объединенная редакция журнала «Юный техник», ОАО «Молодая гвардия»** Подписано в печать с готового оригинала-макета 28.11.2018. Формат 60х90 1/8. Бумага офсетная № 2. Печать офсетная. Условн. печ. л. 2+вкл. Учетно-изд. л. 3,0.<br>Периодичность — 12 номеров в год, тираж 9 480 экз. Заказ № **Периодичность — 12 номеров в год, тираж 9 480 экз. Заказ №**

**Отпечатано в ОАО «Подольская фабрика офсетной печати» 142100, Московская область, г. Подольск, Революционный проспект, д. 80/42.** Адрес редакции: 127015, Москва, Новодмитровская, 5а. Тел.: (495) 685-44-80.<br>Электронная почта: yut.magazine@gmail.com<br>Журнал зарегистрирован в Министерстве Российской Федерации по делам

**печати, телерадиовещания и средств массовых коммуникаций. Рег. ПИ № 771243 Декларация о соответствии действительна по 15.02.2021**

**Выпуск издания осуществлен при финансовой поддержке Федерального агентства по печати и массовым коммуникациям.**

### *В ближайших номерах «Левши»:*

Пополнить свой музей на столе новым экспо натом смогут читатели «Левши». На этот раз им будет российский скоростной патрульный катер «Мираж».

Для тех, кто предпочитает действующие мо дели, предлагаем с помощью песочного двигате ля, сделанного по нашим чертежам, изготовить вращающуюся бумажную карусель.

Электронщики найдут в журнале схему дат чика движения.

Любители тихого отдыха на досуге займутся разгадыванием головоломок от Владимира Красноухова. А домашние мастера смогут по полнить свою копилку знаний новыми советами «Левши».

### **КОЛЕСА ТРОЛЛЕЙБУСА**

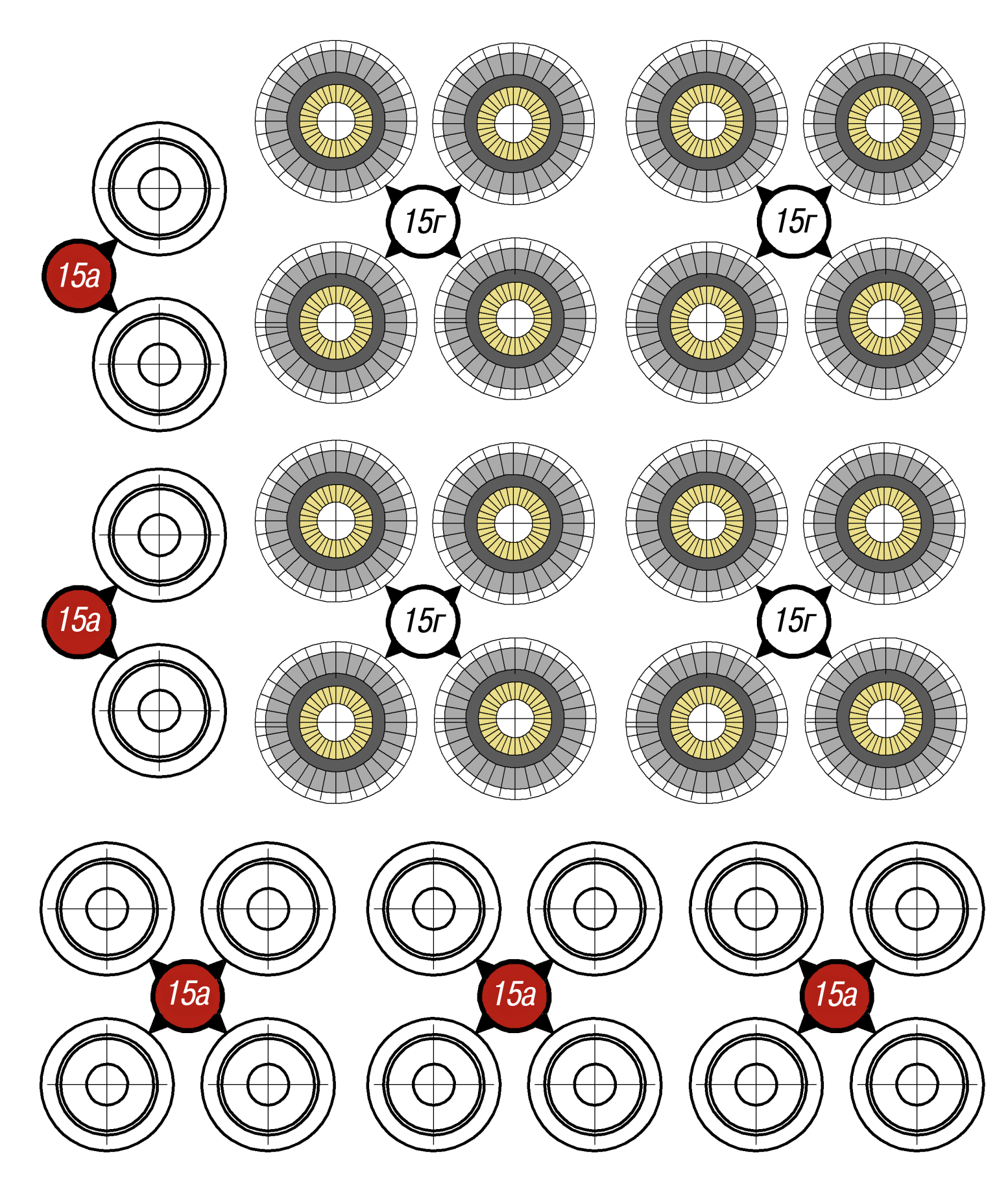

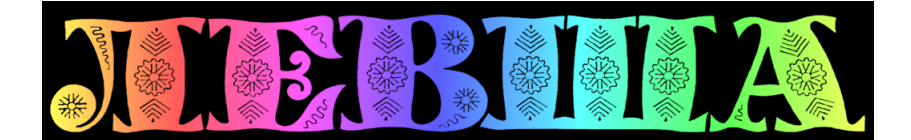

**ДОРОГИЕ ЧИТАТЕЛИ! Продолжаем публикацию серии кроссвордов-головоломок второго полугодия 2018 г. Условия их решения опубликованы в «Левше» № 1 за 2018 год.**

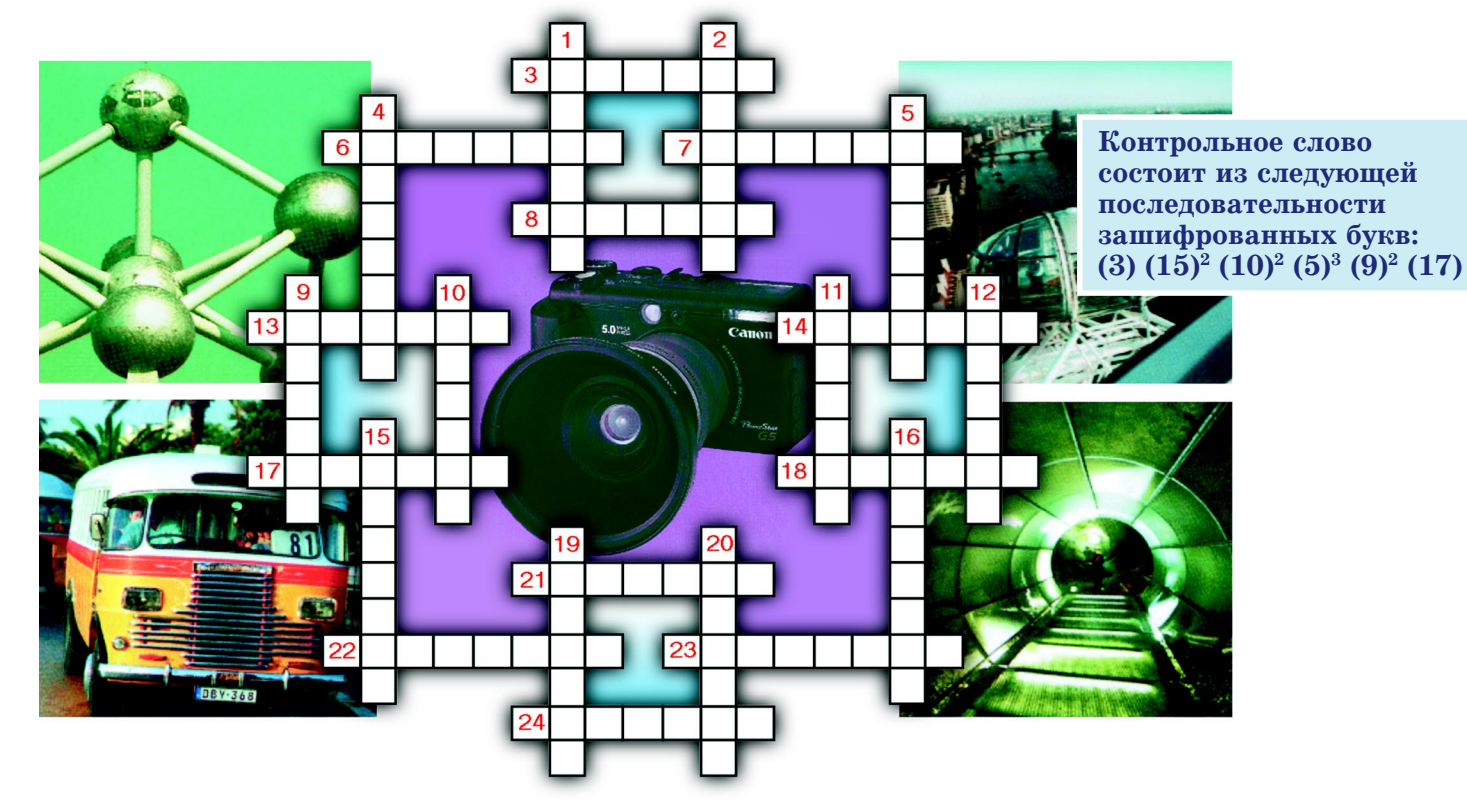

**По вертикали:** 1. Список информации об объектах, составленный для облегчения их поиска по ка комулибо признаку. 2. Химический элемент, обозначаемый символом H. 4. Тело космического проис хождения, упавшее на поверхность крупного небесного объекта. 5. Когда одно небесное тело заслоня ет свет от другого небесного тела. 9. Падение вод реки или ручья с крутого склона, уступа или обры ва. 10. Знак зодиака. 11. Устройство, предназначенное для определения местонахождения объекта. 12. С его помощью воспроизводится видеосигнал. 15. Слесарный инструмент для завинчивания и отвинчи вания крепежных изделий с резьбой. 16. Физическая величина — сила, действующая на единицу площади поверхности перпендикулярно этой поверхности. 19. Воинское звание высшего офицерского со става в военно-морских флотах. 20. Вспышки света на горизонте при отдаленной грозе.

**По горизонтали:** 3. Локомотив с паровым двигателем. 6. Средство передачи сигнала по проводам, радио или другим каналам электросвязи. 7. Геодезист, специалист, который производит измерения земной поверхности. 8. Применяется для прибивания гвоздей. 13. Пластичная смазка, получаемая за гущением индустриальных масел средней вязкости кальциевыми мылами высших жирных кислот. 14. Участок для испытания различного вида оружия, проведения учений. 17. Пятистороннее долговремен ное укрепление. 18. Прибор для автоматического отмеривания и выдачи заданного количества, массы или объема вещества. 21. Получатель письма. 22. Научная организация, также учебное заведение. 23. Жидкость, не замерзающая при низких температурах. 24. Образец, модель, штамп, шаблон.

*Подписаться на наши издания вы можете с любого месяца в любом почтовом отделении.* **Подписные индексы по каталогу агентства «Роспечать»: «Левша» — 71123, 45964 (годовая), «А почему?» — 70310, 45965 (годовая), «Юный техник» — 71122, 45963 (годовая). Через «КАТАЛОГ РОССИЙСКОЙ ПРЕССЫ»: «Левша» — 99160, «А почему?» — 99038, «Юный техник» — 99320. По каталогу «Пресса России»: «Левша» — 43135, «А почему?» — 43134, «Юный техник» — 43133. По каталогу ФГУП «Почта России»: «Левша» — П3833, «А почему?» — П3834, «Юный техник» — П3830.** *Оформить подписку с доставкой в любую страну мира можно* **в интернет-магазине www.nasha-pressa.de**